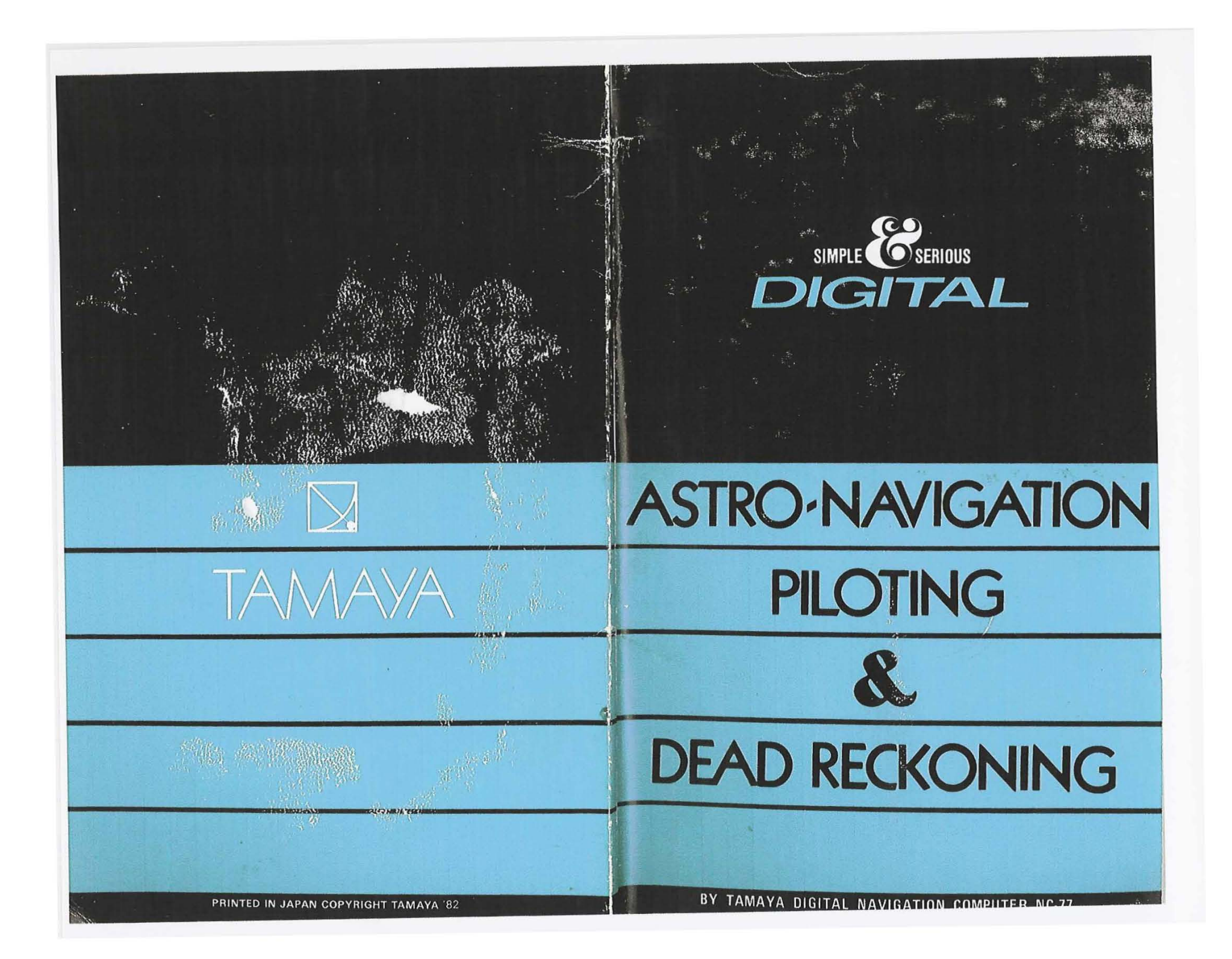

Semidiameter (S.O,) of the Sun and Horizontal Parallax (H.P.) of Venus and Mars.

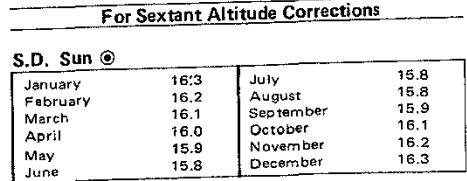

# H.P. Mars

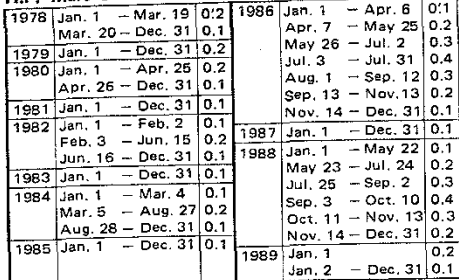

# H.P. Venus  $9$

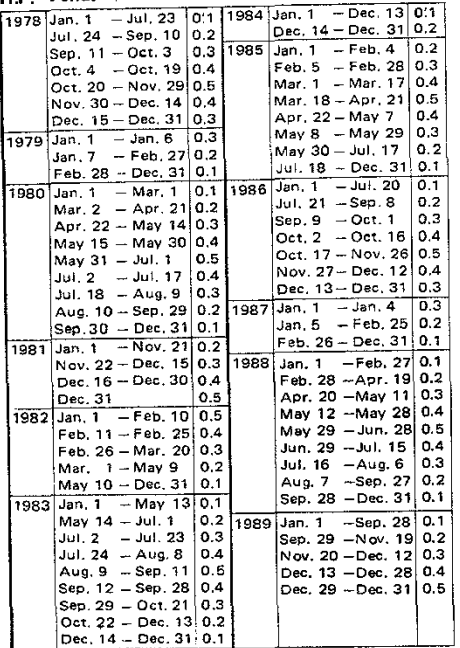

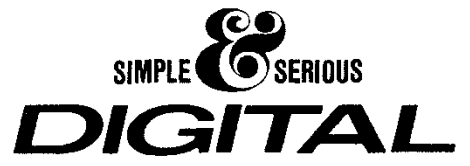

# **ASTRO-NAVIGATION** PILOTING **DEAD RECKONING**

BY TAMAYA DIGITAL NAVIGATION COMPUTER NC-77

## Introduction

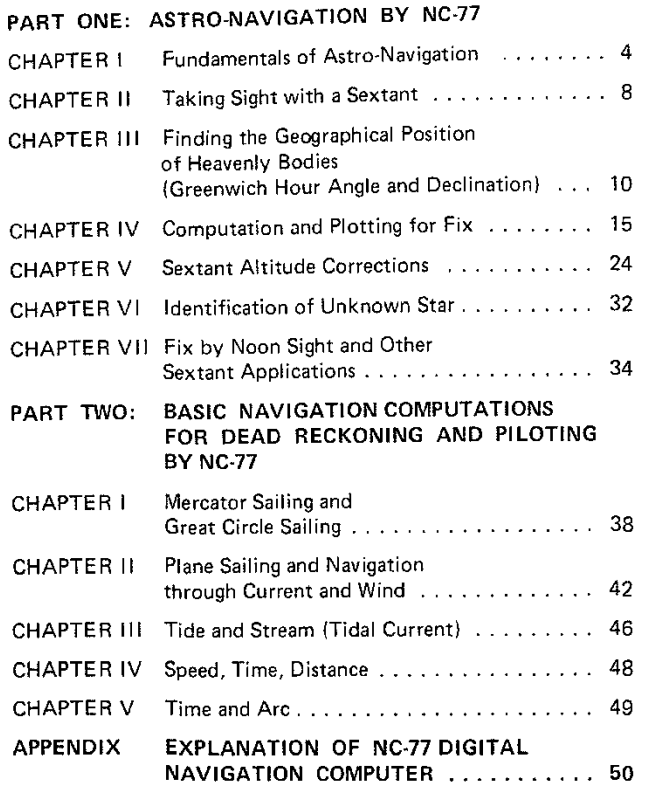

# **Contents Contents**

With TAMAYA NC-77 DIGITAL NAVIGATION COMPUTER we can digitally solve most navigational problems with scientific accuracy and incredible speed in a very easy way. However, it is a fallacy to believe that computers will do everything for us. Safety at sea always depends on our sound judgement, whatever tools we may use to facilitate our work. For this reason, this textbook not only explains how to use NC-77 Computer but also refers to the principles and fundamentals of navigation.

In PART ONE determining our position by Astro-Navigation is expounded fully from the principle to the actual steps of computation. In PART TWO Basic Navigation Computations for Dead Reckoning and Piloting are explained with examples and illustrations. The text is very easy, and no special knowledge of computer programming or mathematics is required.

In the course of learning in this textbook, if any question arises about the meaning of keys and dialogue symbols of NC~77 we can refer to the Appendix where full explanation is given with illustra~ tions.

For further study on navigation, it is recommended to read such classical textbooks as "American Practical Navigator" by Bowditch or "Dutton's Navigation and Piloting" by Dunlop and Shufeldt, with NC-77 computer at hand. Comprehension of these textbooks is greatly advanced because with NC-77 we can save a lot of time otherwise spent unnecessarily on acquiring techniques on mechanical computations. Consequently. we can concentrate on understanding of more important fundamentals and principles of navigation.

<u> Andrew Martin (1989)</u>

# PART ONE ASTRO-NAVIGATION BY NC-77

# CHAPTER\_I

# Fundamentals of Astra-Navigation

# 1. PRINCIPLE OF ASTRO·NAVIGATION

When we know the distance from two points, the positions of which are already known, we can determine our ship's position. Suppose the distance from our ship is 6 miles to Lighthouse A and 8 miles to Lighthouse 8. Draw a circle with a radius of 6 miles and A as center. This is called a Position Circle because our ship must be somewhere on it. Now, draw another position circle with a radius of 8 miles and B as center. ObViously, the intersection of the two position circles is our ship's position. See Fig. 1.

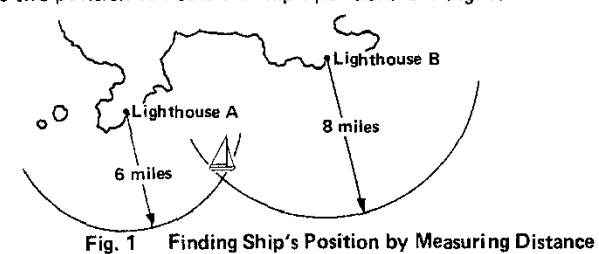

In Astro-Navigation, the same principle position circle method, is used to determine the ship's position. Therefore, we must always have at least two known points, and instead of lighthouses we use heavenly bodies; the Sun, Moon, planets and stars.

Then, how do we know the position of any of these heavenly bodies? We will express their position in terms of their Geographical Position (GP). GP is the point where a line, drawn from center of the heavenly body to the center of the earth, would touch the earth's surface. In other words, if a star fell down directly toward the center of the earth, the spot that it would hit on the earth's surface is its GP, and at this point we would see the star directly overhead.

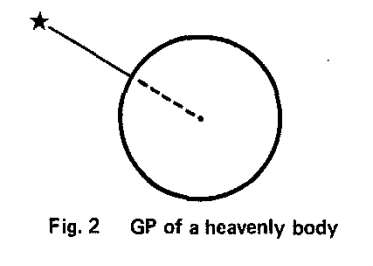

The next thing we must know is the distance from our ship to the GP. It can be determined by measuring the altitude of the heavenly body above the horizon. For instance, if we observed a star at the altitude of 40 degrees we can figure out the distance to its GP as 3,000 miles by computation. [The distance from our ship to the GP of a heavenly body =  $(90^\circ -$  altitude) x 60 miles. See Fig. 3, and supplementary note on page 33.

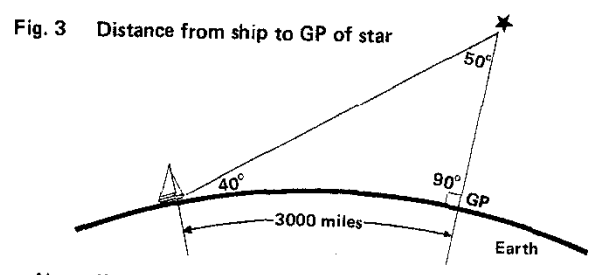

Now, if we drew a position circle with a radius of 3,000 miles and the GP as center, our ship must be somewhere on it. See Fig. 4. By drawing another position circle with another heavenly body whose GP and distance are known we can determine our ship's position at their intersection.

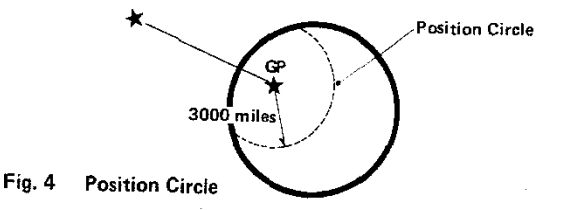

Since it is not feasible, in practice, to draw a 3,000 miles radius position circle on a chart, only a necessary part of it is drawn as a straight line in the manner explained in Chapter IV. This is called Position Line or Line of Position. See Fig. 5.

The principle of modern Astro-Navigation is just this simple.

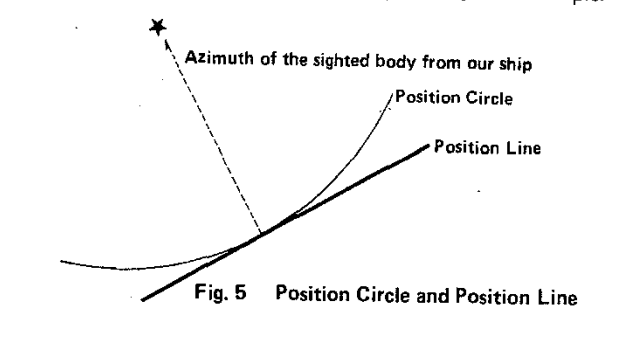

**-**

4

# 2. BASIC STEPS AND TOOLS FOR ASTRO·NAVIGATION

It takes some steps and tools to determine our ship's position by Astro-Naviga ion as summarized in Fig. 6.

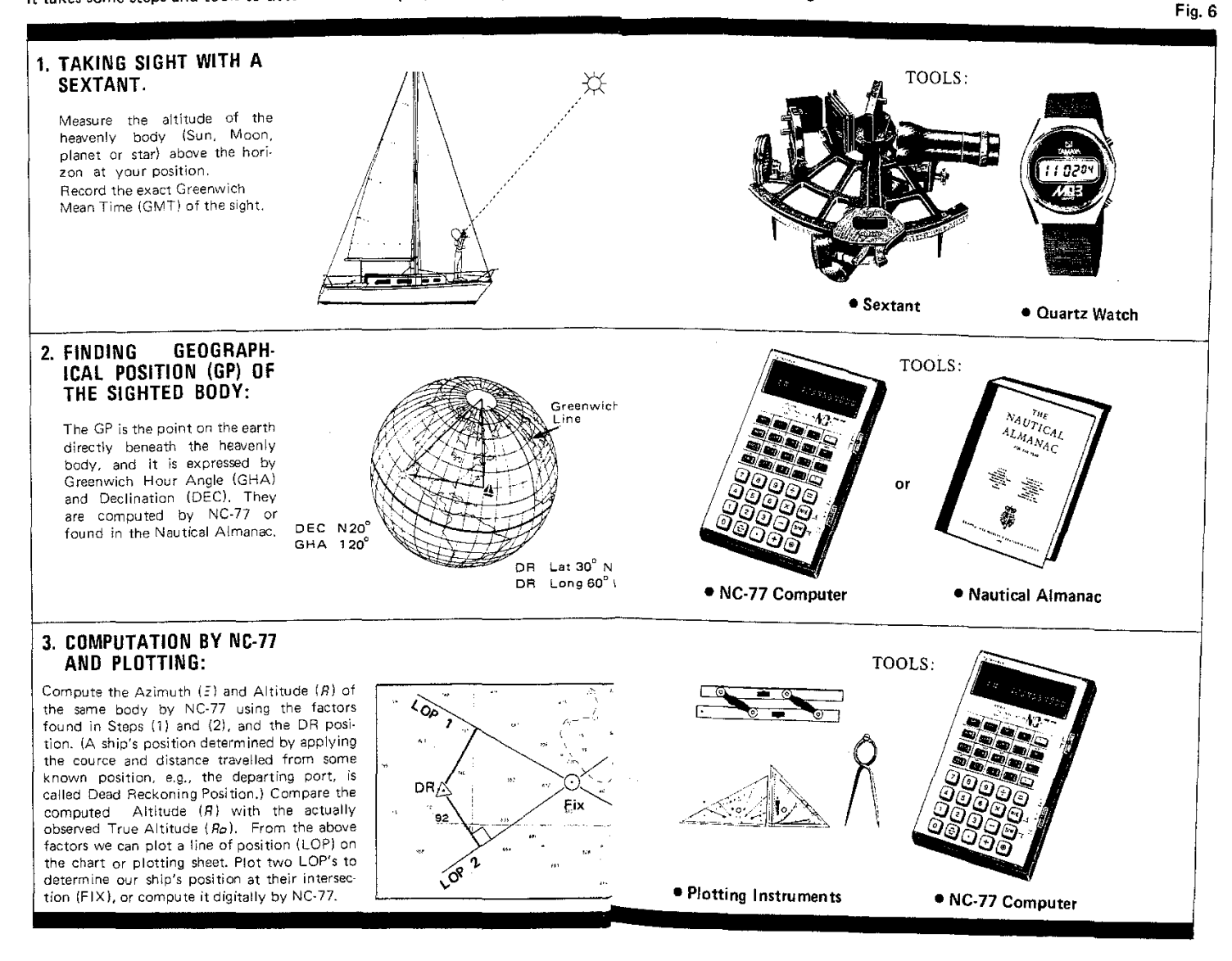

**»**

6

# CHAPTER II

# Taking Sight with a Sextant

# 1. SEXTANT

Taking a sight means to measure the vertical angle or altitude between a heavenly body and the horizon in order to ascertain the ship's position at sea. The sextant is used as a tool to accomplish this aim.

All marine sextants have two mirros arranged as shown in Fig. 7 and work on the same principle. The index mirror reflects the image of the body to the horizon mirror. The horizon mirror is so constracted that one can see the horizon at the same time he sees the reflected image of the whole body. Thus, the altitude of the body is measured by adjusting the angle of the index mirror until the reflected image contacts the horizon (Fig. 8).

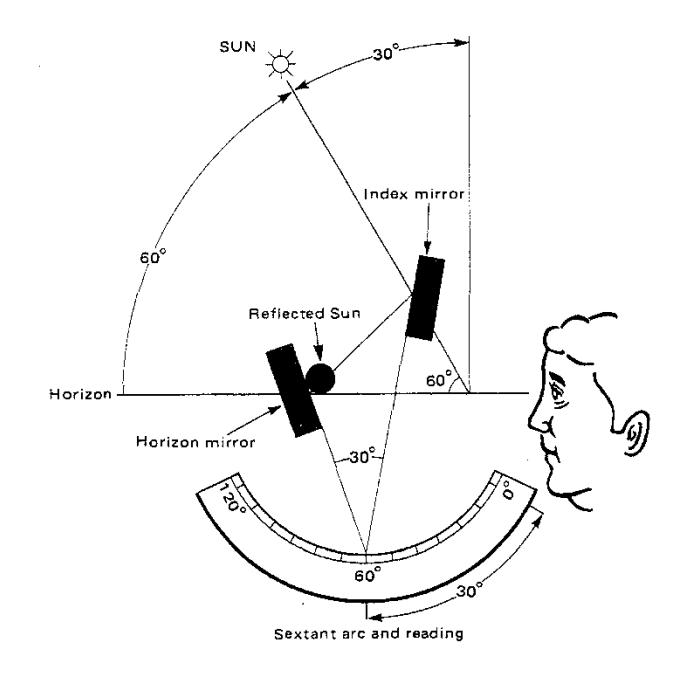

Fig. 7

<sup>=</sup> **D**

In a high quality sextant the altitude can be read by degrees, minutes and 1/10 minute. One minute of the sextant reading is equivalent to one nautical mile.

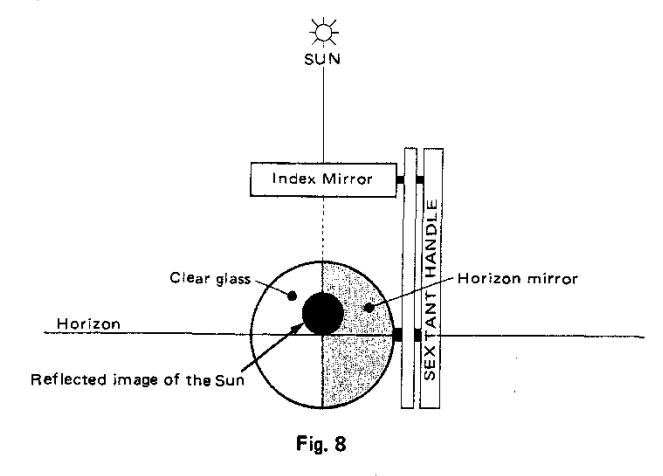

# 2. UUARTZ WATCH

In Astra-Navigation it is necessary to read hours, minutes, and seconds of time, so the digital quartz watch having the seconds display is very convenient for such reading of accurate time. Four seconds of time is equivalent to one minute of longitude (one nautical mile at latitude 0°).

When a sight is taken, record the altitude of the body measured by the sextant and the exact Greenwich Mean Time (GMT) of the sight. Greenwich Mean Time is the time at longitude  $0^\circ$ . Local Mean Time (LMT) will depart 1 hour from GMT for every 15° of longitude. Therefore, Zone Time in New York, based on LMT at ?5°W long., is 5 hours before GMT, and Zone Time in San Francisco based on LMT at  $120^{\circ}$ W long. is 8 hours before GMT. If we go eastward, Tokyo based on LMT at 135° E long. is 9 hours after GMT. With this principle in mind, LMT can be easily converted to GMT.

CHAPTER III

# Finding The Geographical Position of Heavenly Bodies (Greenwich Hour Angle and Declination)

The Geographical Position is the point on the earth directly beneath the heavenly body, and it is expressed in terms of Greenwich Hour Angle (GHA) and Declination (DEC). GHA and DEC are like longitude and latitude that are used to designate positions on the earth. In Astro-Navigationwe use the Sun, Moon, Venus, Mars, Jupiter, Saturn and selected navigational stars as reference bodies. We can obtain GHA and DEC of the Sun by NC-77 Aimanac mode. For the other bodies we use NC-77 and the Nautical Almanac. Let us work on examples.

Problem 1. Find the GHA and DEC of the Sun at GMT 14h 35m 43s on Jan. 1,1978 by NC-77.

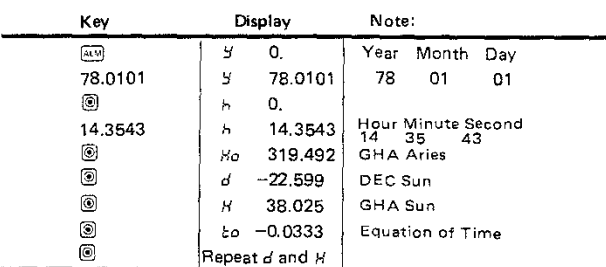

Answer: GHA Sun (Dialogue Symbol: H) 38°02'.5 DEC Sun (Dialogue Symbol : *d*) S22° 59'.9

> We will make use of GHA Aries (Ho ) later in the star problem, and Equation of Time ( $\epsilon_0$ ) in the noon sight problem.

# GHA/DEC ys. Longitude/Latitude

DEC is measured like latitude, from the equator to 90 $^{\circ}$  north and  $90^\circ$  south. It should be noted that GHA and longitude are not expressed exactly the same. Whereas longitude is measured from the Greenwich meridian (longitude  $0^\circ$  line) to 180 $^\circ$  east and to  $180^\circ$  west. GHA is measured only westward up to  $360^\circ$  from it. Therefore, longitude 90° east, for instance, is equivalent to GHA  $270^{\circ}$ .

**-**

Problem 2. Find the GHA and DEC of the Moon at GMT 05<sup>h</sup>. 25<sup>m</sup>18<sup>s</sup> on Jan. 1, 1978. We need Nautical Almanac to find GHA and DEC of the Moon, planets and stars. NC-77 greatly facilitates the procedure of deriving the required information from the Nautical Almanac. Nautical Almanac is published every year by the U.S. Naval observatory or equivalent authorities in other countries.

As an example, we will find the following data in the 1978 Nautical Almanac for Sunday, January 1. See Table 2 - Excerpt from Nautical Almanac.

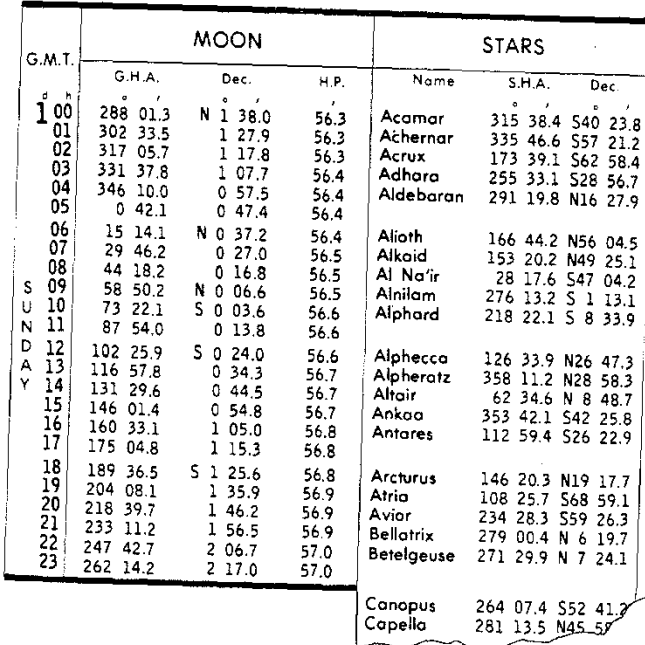

TABLE 2

(Continue to page 12)

10

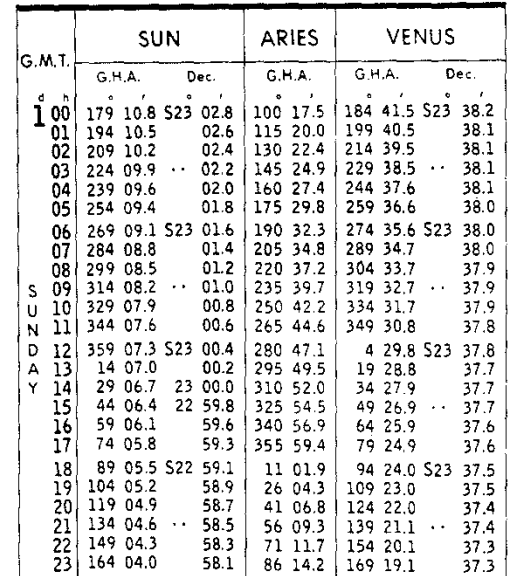

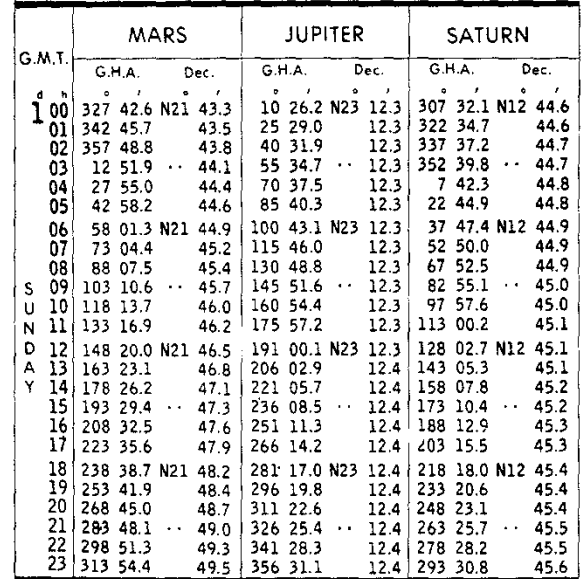

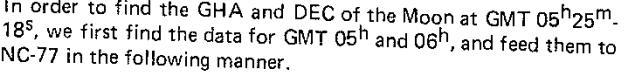

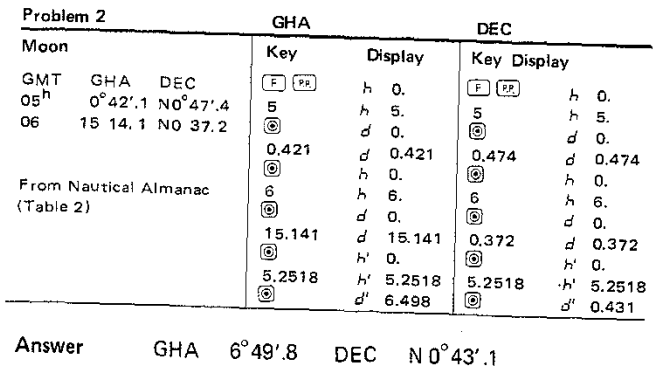

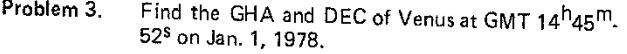

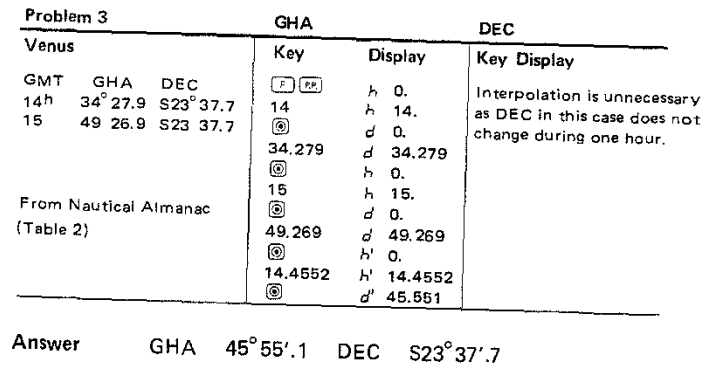

**-**

 $\sim 20$ 

For other plants, Mars, Jupiter and Saturn, GHA and DEC are found In the same manner.

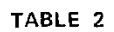

13

 $\sim$ 

 $\sim$ 

 $\overline{\phantom{a}}$  12

 $\sim$ 

Probelm 4. Find the GHA and DEC of Arcturus at 16h 16m39s on Jan. 1, 1978.

GHA of the Star, Arcturus, is found by adding SHA of Arcturus (Sidereal Hour Angle) to the GHA Aries.

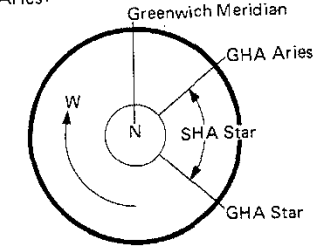

GHA Aries is a reference meridian for establishing celestial longitude of Stars, It is constantly changing, and expressed in terms of westward angle from the Greenwich meridian. SHA Star is the westward distance of the particular star from this meridian. So, the rule to compute GHA star is:

GHA Star = GHA Aries + SHA Star.

GHA Aries is computed by NC-77  $\overline{\text{and}}$  mode, and SHA's of fifty-seven navigational stars are found in Nautical Almanac,

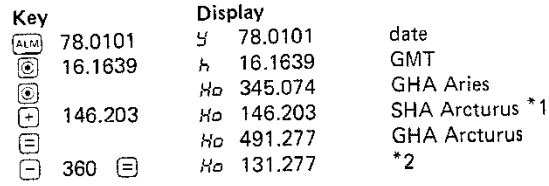

\*1. SHA Arcturus is found in Nautical Almanac. See Table 2.

'2. When GHA becomes greater than 360° we customarily subtract  $360^\circ$  to express it within one round of the earth. If GHA becomes negative it is also common practice to add 360° to express it as a positive value.

DEC of Arcturus is found in Nautical Almanac. (See Table 2) as N19° 17:7. It does not change for the whole day.

Answer: GHA 131'27:7 DEC N19'17:7

# CHAPTER IV

**•**

# Computation and Plotting for Fix

Now we are ready to compute and plot our position. As mentioned in the Principle of Astra-Navigation, it is impractical to draw a position circle with radius of hundreds or thousands miles on the chart. So, we plot only a necessary part of the position circle as a straight line, and call it a Line of Position (LOP).

LOP is obtained by comparing the computed altitude and the actually observed true altitude. The former is the altitude com· puted on the assumption that our DR is correct, and the latter is the altitude measured by sextant at the actual position. (True Alti· tude is obtained by adding corrections to the direct sextant read· ing. See Chapter V Sextant Altitude Corrections.)

If there is a difference between the two altitudes the assumption was wrong by the amount of the difference (Altitude Intercept). So, we will correct our DR position so that there will be no difference between the two altitudes. It is best to follow the actual steps to understand this principle.

- **Problem 1** The DR position of a vessel is  $30^{\circ}22'$  8N69 $^{\circ}35'$  5W  $\,$ at GMT 14<sup>h</sup>35<sup>m</sup>43<sup>s</sup> on Jan. 1, 1978. The lower limb of the Sun is sighted by the sextant at this. monent, and the true altitude  $(R<sub>D</sub>)$  after sextant altitude corrections is 28°32:6.
	- Required: (l) Compute the Altitude and Azimuth of the Sun.
		- (2) Compute Altitude Intercept.
		- (3) Piot the Line of Position.
		- 14) Obtain "FIX" by two Lines of Position.

# 1. COMPUTATION OF ALTITUDE ( $B$ ) AND AZIMUTH ( $\bar{z}$ ) BY NC-77

A convenient NC-77 LOP COMPUTATION CARD has been prepared to assure the proper order of input data. See the enclosed card and Table 3.

Enter the date, GMT, name of body, DR Lat. and DR Long. in the blanks so designated. The GHA and DEC at GMT 14<sup>h</sup>35<sup>m</sup>43<sup>s</sup> on Jan. 1, 1978 have been obtained in Chapter III Problem (1) as 38'02'.5 and 522'59'.9. Fill in the appropriate blanks with these data. Then, follow the steps shown on page 16.

14

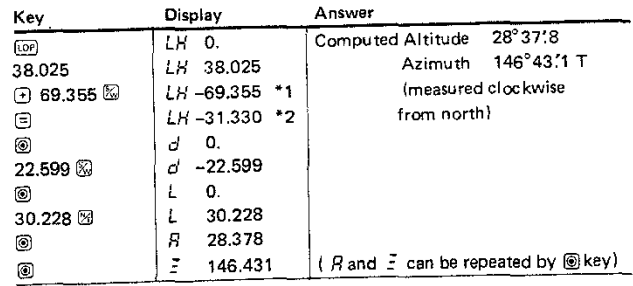

"1 GHA and LHA:

When continuing directly to [LOP] mode from [ALM] mode do not confuse Hand LH. H stands for Greenwich Hour Angle (GHA) and LH for Local Hour Angle {LHA). LHA = GHA ± DR Longitude. Since  $\sqrt{\frac{2}{N}}$  key changes the sign to negative this rule is automatically observed if we always add longitude. This computation may be made in either  $\left(ALM\right)$  or  $\left[LOP\right]$  mode, but the dialogue symbol does not change from H to LH until [LOP] mode key is pressed.

\*2 Some navigators are accustomed to expressing LHA always as a positive value by applying  $360^\circ$ : LHA =  $360^\circ - 31^\circ 33.0$  = 328°27'.0. In such a case we may enter LHA 328°27'.0 instead of -31°33'.0. The end result is the same.

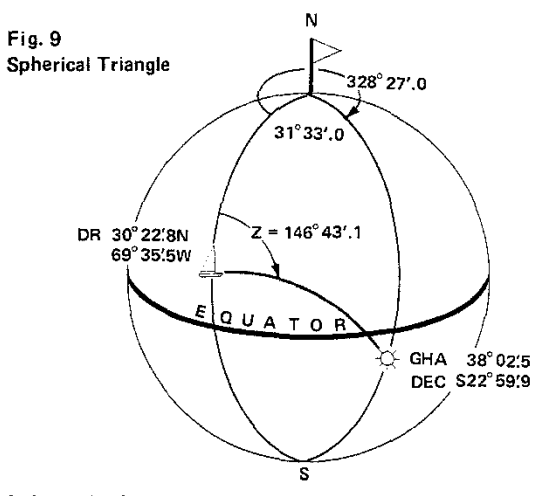

Mathematics for Altitude and Azimuth Computation

The spherical triangle as formed on Fig. 9 is solved by the following equations to obtain computed Altitude ( $\beta$ ) and Azimuth ( $z$ : NC-77 symbol $\bar{z}$ )

 $A = sin^{-1}$  [cos h·cosd·cosL + sind sinL ]  $Z = \cos^{-1}[\frac{\sin d - \sin A \cdot \sin L}{\cos A \cdot \cos L}]$ 

Where d: declination A: Computed Altitude

L: DR Lat. Z: Computed Azimuth

h: LHA (obtained by GHA ± DR Long.)

Since these equations are programmed in the NC-77  $[OP]$  mode A and Z are computed simply by feeding d, Land h.

# 2. COMPUTATION OF ALTITUOE INTERCEPT

**p**

The intercept is simply the difference between the observed true altitude ( $R_{\text{O}}$ ) and the computed altitude ( $R$ ). The observed true altitude is obtained by adding corrections to the direct sextant reading. These altitude corrections, consisting of multiple factors, are easily computed by NC-77, and are explained separately in CHAPTER V Sextant Altitude Corrections (See problem 1 on page27).

For purposes of this problem, just take  $28^{\circ}32'6$  as the observed true altitude, and the Intercept  $(Ra - R) = (28^\circ 32.6 - 28^\circ 37.8)$  $= -5/2$  (5.2 miles).

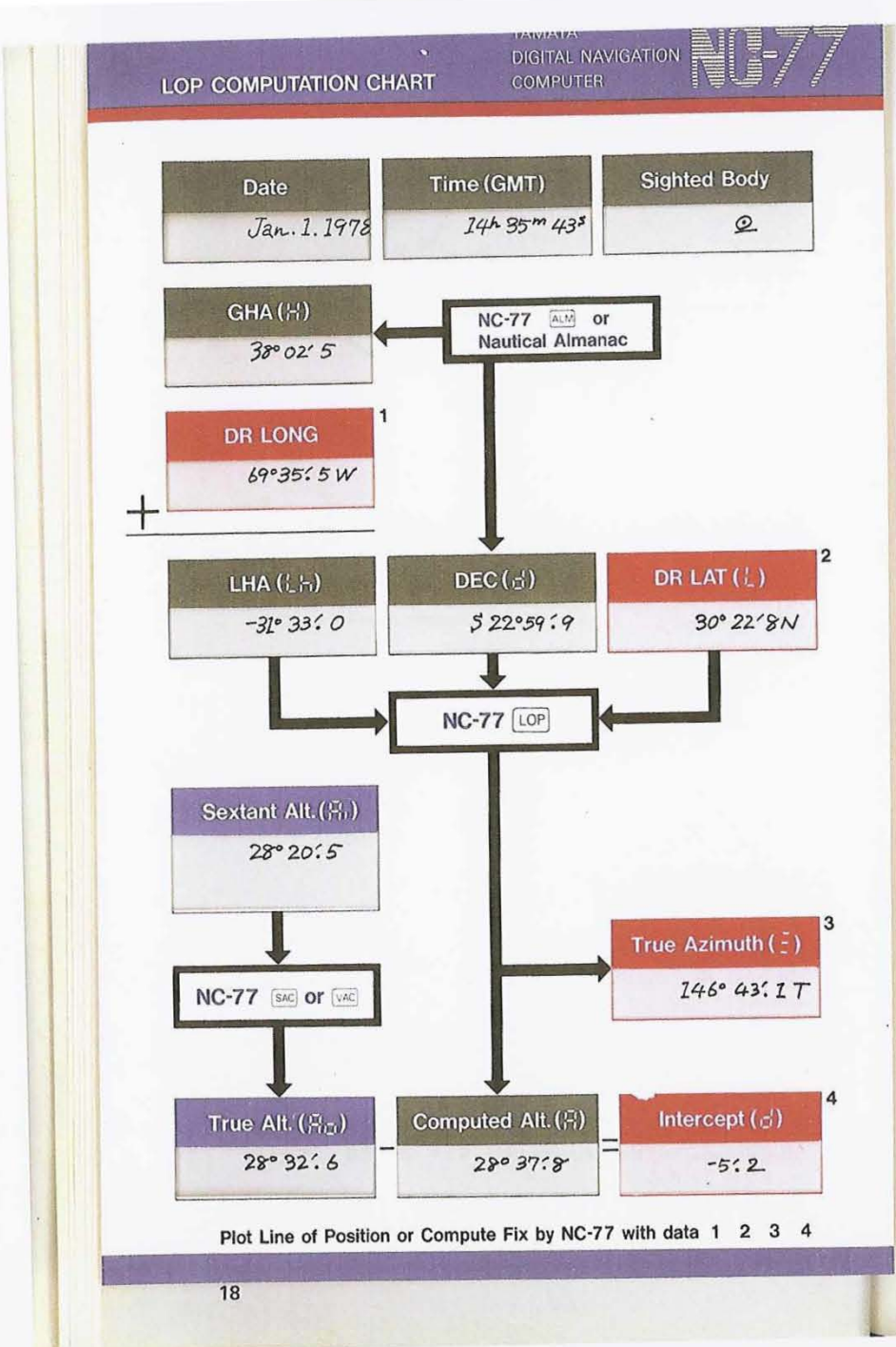

# SUMMARY OF NC-77 KEY SEQUENCE FOR LOP COMPUTATION

# For Chapter IV Problem (1)

Preparation of the data: LHA DEC DR LAT (See page 10)

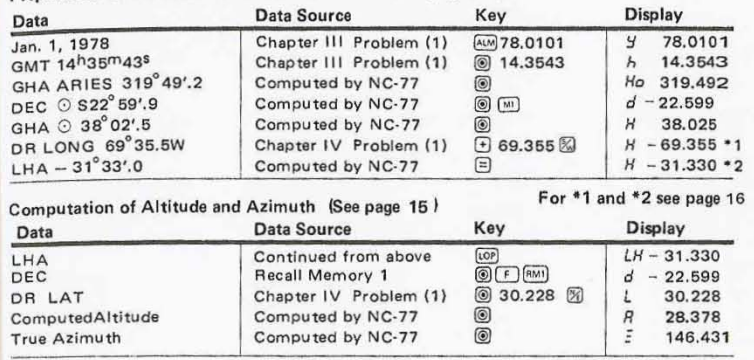

# 2 Sextant Altitude Corrections for True Altitude (See page 27)

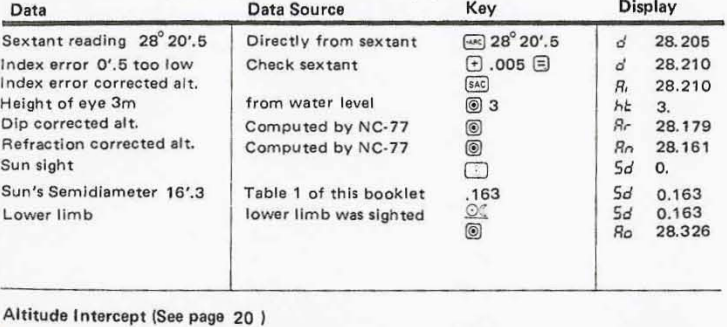

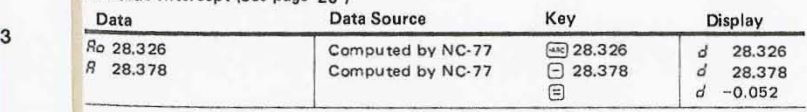

Note: We may use memory keys for the data used repeatedly, It is recommendable, however, to write down the data in LOP Computation Chart whenever they become available. Errors, if there was any, can be easily traced by this way.

# 3. PLOTTING A LINE OF POSITION

Now, we can plot the Line of Position on the chart or plotting sheet with our DR Lat. 30' 22:SN, 69' 35:5Wand Intercept-5:2, Azimuth 146 $^{\circ}$  43:1. We take the intercept 5.2 from the latitude scale of the chart by marine dividers and tranfer it onto the azimuth line. 5:2 of latitude is 5.2 nautical miles on the earth's surface. The line crossing the azimuth line at right angle at this point is called Line of Position (LOP). (Fig. 101

Looking at the illustration in Fig. 11, we can figure out that when  $Bo$  (the true altitude) is greater than *R* (the computed altitude with the assumption that our DR position is correct), we should shift our position from the DR position towards the Sun along the Azimuth line. The opposite should be done if  $R<sub>o</sub>$  is less than *R.*

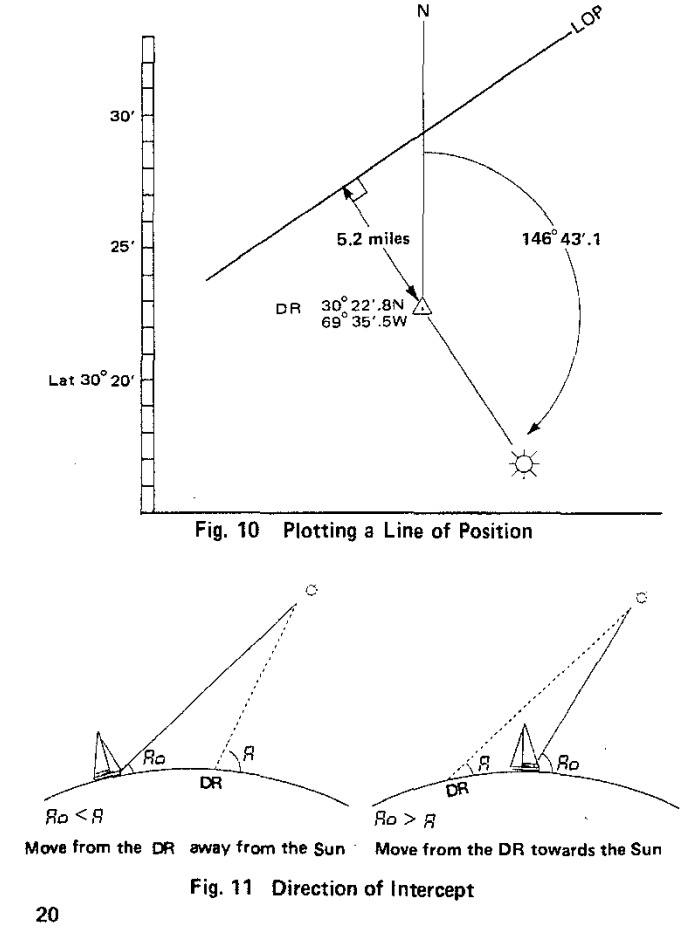

.

# 4. FIX BY TWO LOP'S

In the theory of Astro-Navigation as explained at the outset, a ship's position can be determined only after at least two  $LOP's$  are obtained. The intersection of the two LOP's called "fix" is the ship's position (Fig. 6 on page 6 ).

## RUNNING FIX

**b**

If the " fix " must be made only by Sun sights, we should obtain two LOP's by allowing a time interval between the two sights as the Sun changes its azimuth in a day moving from east to west at a considerable speed.

In this case, the first LOP is advanced along the ship's course by the amount of the distance run between the two sights. The crossing point of the advanced LOP and the second LOP is the ship's position at the time of the second sight (Fig. 12) This is called Running Fix.

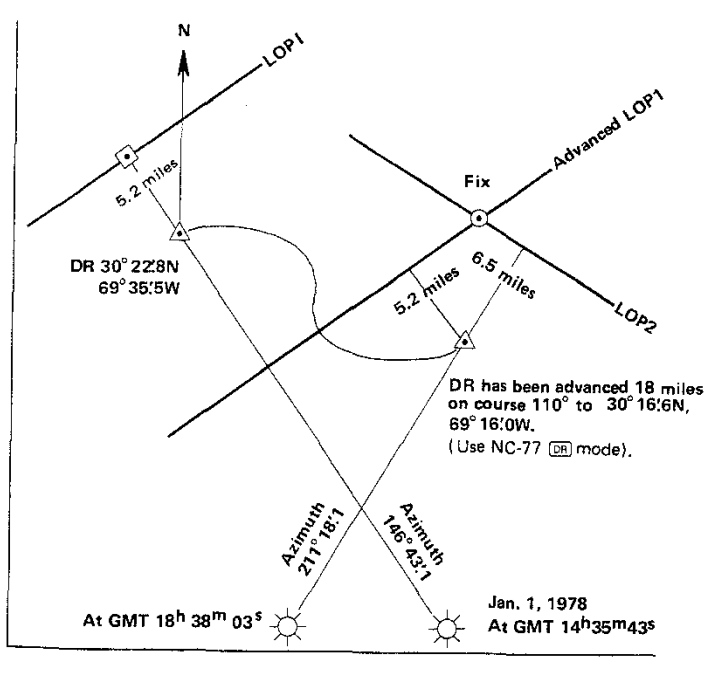

*R Ro* Fig. <sup>12</sup> Running Fix

In order to advance LOP1, first, compute the new DR position applying the course and distance. For this computation see Dead Reckoning by Mercator Sailing by NC-77 on page 38. At this position plot the advanced **LOP1** repeating the same procedure. Suppose we took the second Sun sight at this new DR position and computed the azimuth  $211^{\circ}$  18.1 and intercept 6.5 miles away. This result is also plotted on the chart as LOP2. The intersection of the advanced LOP1 and LOP2 is our ship's position.

# DIGITAL FIX BY NC-77

While we are able to read the plotted fix position from the chart, or plotting sheet, it may be digitally computed more precisely by NC-77 as follows.

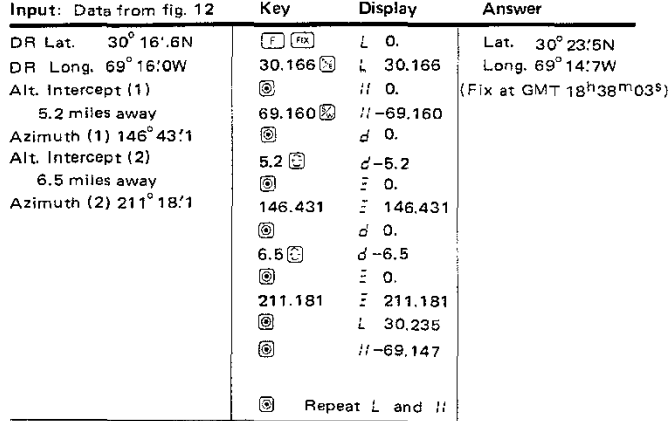

Note:  $\,$  In [ $\,$ FIX] mode, if  $90^{\circ}$  or 270 $^{\circ}$  is entered as the first azimuth the answer will become ''E'' as tan 90 $^{\circ}$  or tan 270 $^{\circ}$  included in the program produces ''£''. However, a 90 $^{\circ}$  or 270 $^{\circ}$ can be accepted as the second az imuth.

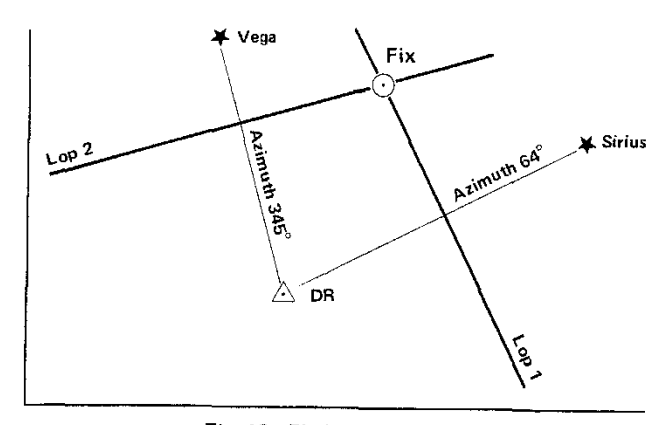

Fig. 13 Fix by Two Stars

# FIX BY TWO CELESTIAL BODIES

b

We may take sights of two different celestial bodies like the Sun and Moon, the Moon and a star, two different stars etc. If we take sights of two bodies in a very short time interval we can consider it as a simultaneous observation,and a Line of Position can be plotted from one DR position as illustrated in Fig. 13.

The position "fix" has the best reliability when the two LOP's are at right angle to each other. (This is also true with running fix.) For star sights, suitable stars to make an ideal fix Can be selected from the list of fifty-seven navigational stars, Polaris and four planets in the Nautical Almanac. Before taking a sight the azimuth and altitude of the desired star may be precomputed using the approximate time of the sight to be taken. In this way the star can be found very easily.

# CHAPTER V

# Sextant Altitude Corrections

After taking a sight of a celestial body we must make necessary corrections to the direct sextant reading to obtain the true altitude. The corrections to be made are (1) Index correction (2) Dip correction (3) Refraction correction (4) Semldiameter correction, and (5) Parallax correction.

## (1) Index correction

Index error is the error of the sextant itself. This error can be checked by looking at the horizon with the sextant with its reading set at 0°00:0, If the reflected image of the horizon in the horizon mirror does not form a straight line with the directly viewed horizon through the clear part, an error exists caused by the lack of parallelism of the two mirrors. Then, move the index arm slowly until the horizon line is in alignment, and see how much the reading is off the"O", This amount should be added to or subtracted from the sextant reading depending on the direction of the error (Fig. 14).

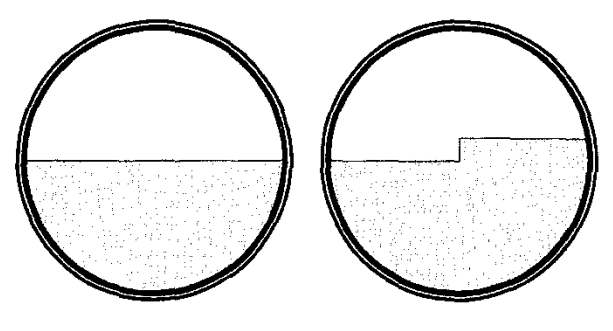

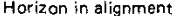

Horizon in alignment Horizon out of alignment Index error present

## **Fig.14** Index Error

# (2) Dip correction

Dip is the discrepancy in altitude reading due to the height of the observer's eye above sea level. If we could measure the altitude of a body with our eye at the sea water level this correction would not be neccessary (Fig. 15).

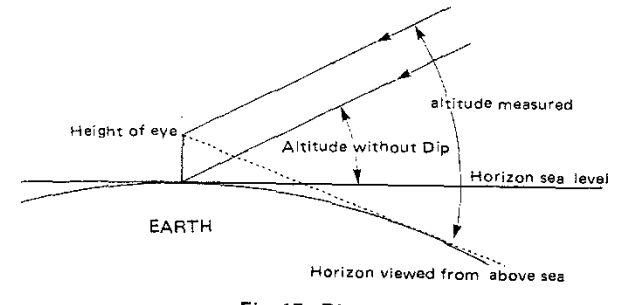

Fig. 15 Dip

## (3) Refraction correction

Refraction is the difference between the actual altitude and apparent altitude due to the bending of the light passing through media<sup>'</sup> of varying densities (Fig. 16).

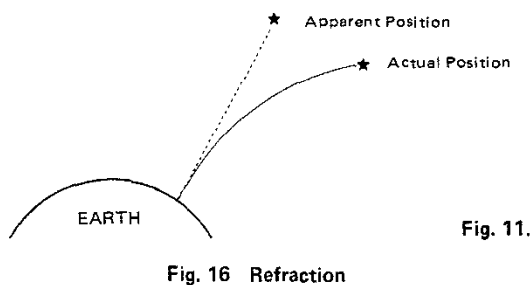

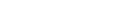

# (4) Semidiameter correction

When measuring the altitude of the Sun or Moon by sextant it is customary to observe the upper or lower limb of the body because the center of the body cannot be easily judged. In this case the semidiameter of the disk of the body must be subtracted from or added to the measured angle (Fig. 17).

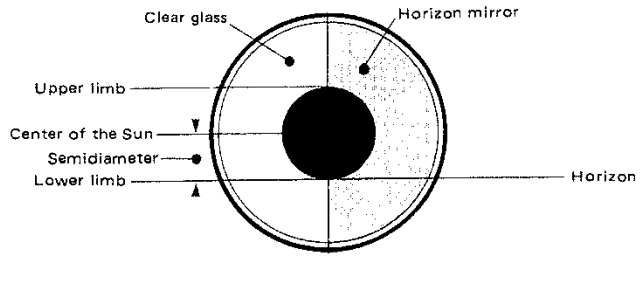

Fig. 17 Semidiameter

## (5) Parallax correction

Parallax is the difference in the apparent position of the body viewed from the surface of the earth and the center of the earth. While the angle must be measured from the center we can view the body only from the surface, and the difference must be adjusted {Fig, 18).

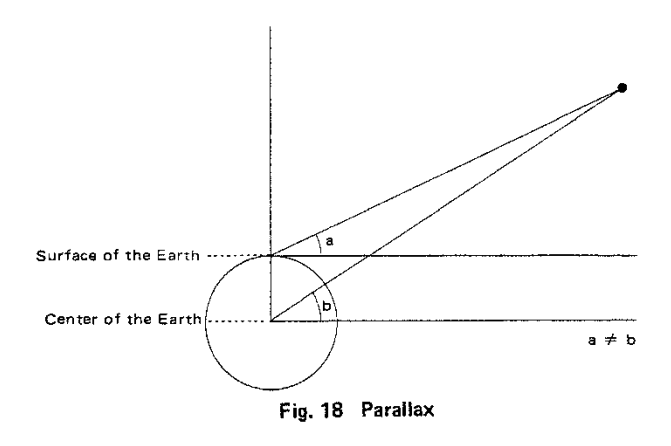

This correction is applied to the Sun, Moon, Venus and Jupiter, In NC-77 the Sun's Parallax correction is made in combination with its semidiameter correction. On the other hand, the Moon's semidiameter correction is made together with its parallax correction.

It is easy to make the first Index correction mentally, but the other corrections are based on rather complex equations, and it is best to solve them by NC-77 programs.

# SEXTANT ALTITUDE CORRECTIONS BY NC-77

NC-77 has (SAC) (Standard Altitude Corrections) and (VAC) (Variable Altitude Corrections) modes for sextant altitude corrections. [sac] is used to make altitude corrections under the standard temperature and atmospheric pressure (10°C, 1013.25mb, or 50' F, 29,92 in.l.

 $\sqrt{x}$  is used when the corrections under varying temperature and pressure are desired. These factors affect the refraction correction.

# STANDARD ALTITUDE CORRECTIONS

Problem 1. The sextant reading of the lower limb of the Sun is 28' 20:5 on Jan.l, 1978. The sextant reads 0:5 too low because of the index error. The height of eye above sea level is 3 meters. Find the true altitude of the Sun.

First, make the index correction.

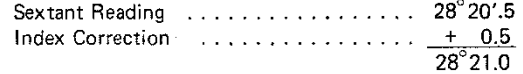

Then, select  $NC-77$  [SAC] mode, and make computation as follows.

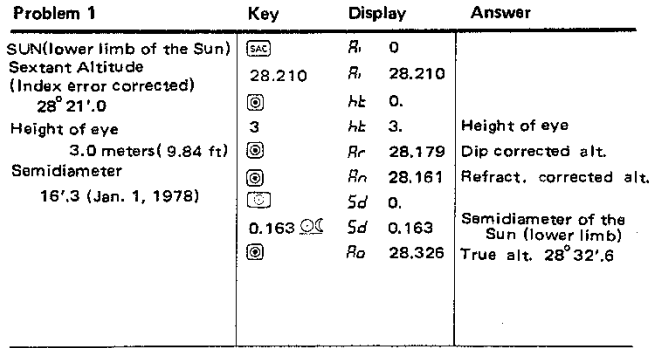

The true altitude is  $28^{\circ}32'$ .6. Before entering the data make sure whether computation is made in meter or feet, checking the side selector switch.

Choose upper or lower limb by  $\overline{OC}$  or  $\overline{OC}$  key depending on which side was sighted. The Sun's S.D. (Semidiameter) is given in the Nautical Almanac. The summarized data is given in TAB LE 1. It varies from 15'.8 to 16'.3 in any year  $(15' .8 - 16' .0$  April -September and  $16'.1 - 16'.3$  October - March). So, we could safely use the average 15'.9 for the first, and 16'.2 for the second six months and be within 0'.1 of the true altitude. If S.D. or H.P. is entered with a wrong decimal point position, for instance, 16.3 instead of 0.163 in the above case, the program blocks it and asks the re-entry of the correct information without having to go back to the very beginning.

Problem 2. The Moon's upper limb is sighted. Compute the true altitude with the following data.

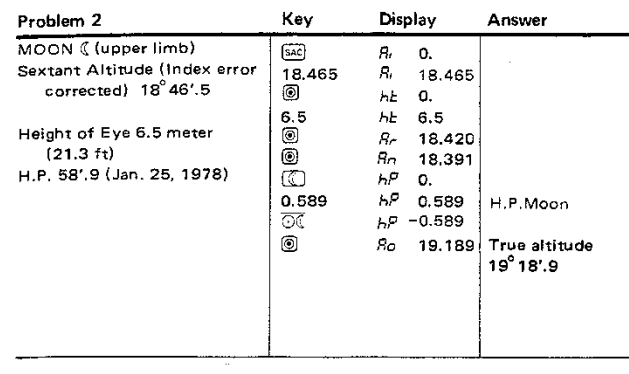

The Moon's H.P. (Horizontal Parallax) at every hour of the day is found in the Nautical Almanac.

Problem 3. Venus is sighted. Compute the true altitude with the following data.

| Problem 3                                                                                                    | Key                                                       | Display                                                                                                    | Answer                                     |
|----------------------------------------------------------------------------------------------------|-----------------------------------------------------------|----------------------------------------------------------------------------------------------------|--------------------------------------------|
| <b>VENUS</b><br>Sextant Altitude (Index error<br>corrected) 34°20'.5<br>Height of Eye 6.5 meters<br>(21.3 f <sub>t</sub> )<br>H.P. 0'.3 (Sep. 15, 1978) | SAC)<br>34.205<br>O<br>6.5<br>O<br>⊚<br>റിഎ<br>0.003<br>◙ | я.<br>0.<br>я,<br>34.205<br>ትድ<br>0.<br>hÈ<br>6.5<br>Яr.<br>34.160<br>Яn.<br>34.146<br>ьΡ<br>О.<br>hР<br>0.003<br>Rο | 34.148 True altitude<br>$34^{\circ}$ 14'.8 |

H.P. (Horizontal Parallax) applies only to Venus  $9$  and Mars  $6$ (See TABLE 1 of this booklet for H.P. data), There is no H.P, for the other navigational planets, Jupiter and Saturn, Altitude corrections for these two planets are, therefore, made as for the stars, which have no H.P,

L

# Problem 4. Arcturus is sighted. Compute the true altitude with the following data.

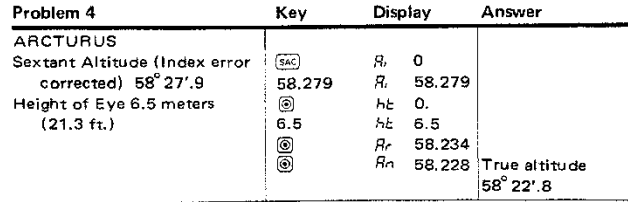

Since there is no H,P. for the stars, the refraction corrected altitude  $S<sub>0</sub>$  is the true altitude.

## [SAC] SUMMARY

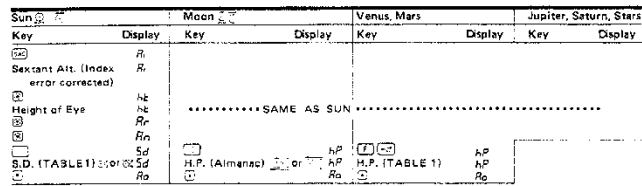

- 8, Sextant Altitude
- *Rr* Dip Corrected
- 8,.., Refraction Corrected
- Ro True Altitude
- he Height of eye
- Sd Sun's Semidiameter
- hP Horizontal Parallax of Moon, Venus or Mars

# VARIABLE SEXTANT ALTITUDE CORRECTIONS

When a low altitude body is sighted refraction becomes a relatively significant factor in computing the true altitude. In such a case, say, less than 10° of altitude, temperature and pressure factors should be introduced for more precise computations.

[VAC] mode computes the True Altitude by Var! 5le Sextant Altitude Corrections when the use of varying temperature and atmospheric pressure is desired,

# Problem 5. The upper limb of the Sun is sighted. Compute the true altitude using the measured temperature and pressure.

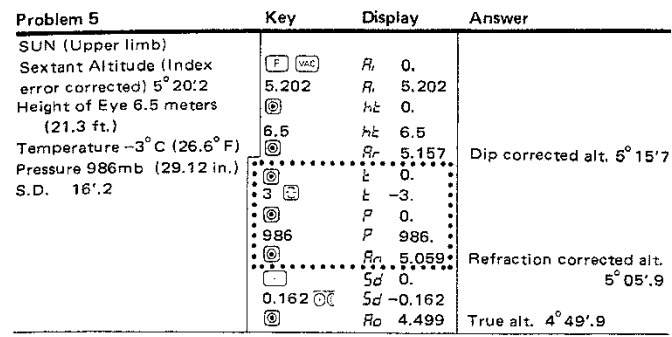

The key sequence for [VAC] until Refraction Correction is uniform for all Sun, Moon, planets and stars.

In the case of Jupiter, Saturn and Stars  $B_{\Omega}$  equals the True Altitude since there is no Horizontal Parallax or Semidiameter to be taken into consideration.

# Accuracy:<br>In [SAC]

 $[VAC]$  mode programs, correction for dip = -1'.776  $\sqrt{\text{height of eye in meters}} = -0'.98$   $\sqrt{\text{height of eye in feet}}$  is used based on F.W. Bessel's terrestrial refraction theory.

For astronomical refraction R. Radau's mean refraction table is simulated by the program. There is no significant difference in accuracy between the various refraction theories.

The company of the second company of the property with a state of the state of the state of the

# **CHAPTER VI**

# **Identification of Unknown Star**

**If we know the altitude and bearing of a star, and want to find out what star it is, NC·77 is used in the following manner.**

Problem 1. At GMT19h32m16s on Jan. 1, 1978 an unknown star **is observed at altitude 62°36'.3 and approximate** azimuth  $72^{\circ}$ T. The ship's DR position is 12 $^{\circ}$ 40'N 152°22'E.

Required: Identity of the star

- **\*1 Add if longitude is west.**
- \*2 See Chapter III for how to find GHA ARIES by NC-77 (ALM) **mode.**
- **\*3 If the answer becomes negative, add 360<sup>0</sup> to get SHA. If the answer is greater than 360<sup>0</sup> , subtract 360<sup>0</sup>**

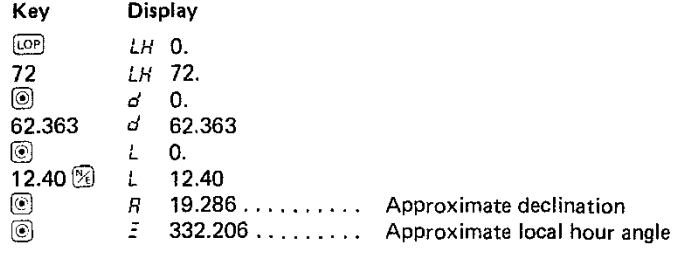

Then compute the following in ARC mode.

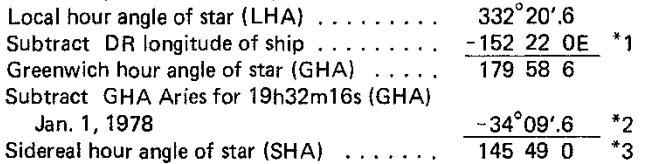

Entering Star table on Pages 268-273 of the Nautical Almanac with SHA 145<sup>°</sup>49'.0 and DEC 19<sup>°</sup>28'.6N, the star with the closest values is found to be  $\alpha$  Bootis (SHA 146°20'.2 DEC N19°17'.7), **another name of which is Arcturus, star No. 37. In the event that a** reasonably close match of the computed SHA and DEC values. cannot be found in the Star table, it is possible that the body observed was actually a planet, and the SHA values of the four navigational planets at the bottom of the STARS table of the daily pages also should be checked.

# Note On Fig. 3 on page 5.

**The more theoretical presentation, at the expense of difficulty in comprehension of the relations among the star, ship and GP, is illustrated as supplement to Fig. 3.**

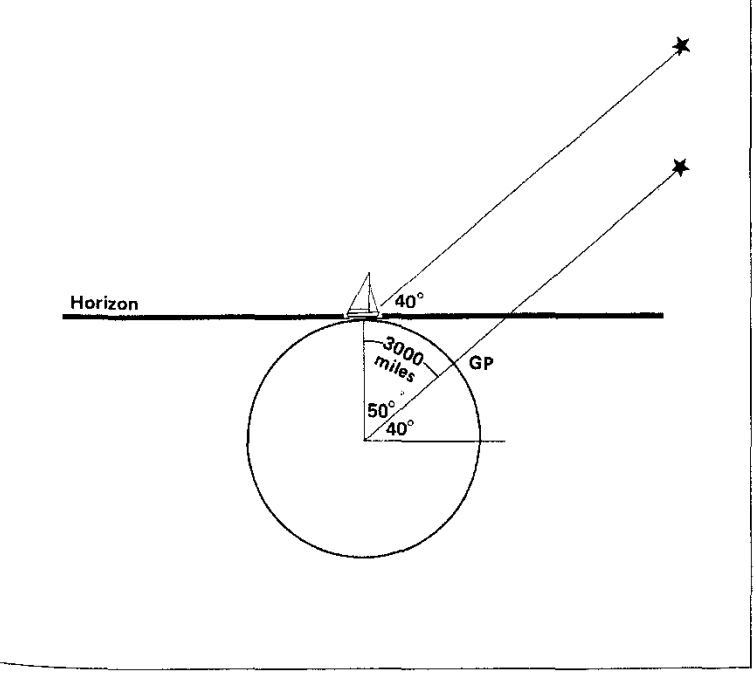

# CHAPTER VII

# Fix by Noon Sight and Other Sextant **Applications**

# 1. FIX BY NOON SIGHT

We can find our latitude and longitude at the same time if we measure the Sun's highest altitude of the day and record the time.

## Longitude:

The Sun travels from east to west at an equatorial speed of 15 miles per minute. It crosses the Greenwich meridian at GMT 12 o'clock. At this moment on the Greenwich line the Sun has reached its highest altitude of the day, and we observe the Sun due South or North. This is called Meridian Passage. If we were not on the Greenwich line (longitude 0°) we would observe the Sun reach its highest altitude at a different time. For instance, jf we observed the Sun's meridian passage at GMT 14 o'clock, we can judge from the Sun's speed that our longitude is two hours (or 30' of Arc) west of the Greenwich line. This is the basic principle of finding longitude by Sun's Meridian Passage, however, an adjustment, with Equation of Time, must be introduced to obtain our exact longitude because the earth's rotation is not truly at a constant speed. Since for convenience we use a fictitious constant Mean Sun as the basis for measurement of time the True Sun is not necessarily at the highest altitude at noon by the Mean Sun. Equa· tion of time is the difference in time between the True Sun and the Mean Sun. It is computed by NC-77  $[AM]$  mode or found in the Nautical Almanac.

# Latitude:

After measuring the highest true altitude of the Sun by sextant our latitude can be determined by the following rules.

(1) If DR latitude and declination have contrary names.

Lat. =  $(90^{\circ} - Alt.) - dec.$ 

(2) If DR latitude and declination have the same name (North or South)

a) When Lat.  $>$  dec. Lat. = dec. + (90 $^{\circ}$  - Alt.) b) When Lat.  $\leq$  dec. Lat. = dec. -  $(90^{\circ} -$ Alt.)

Problem 1. The Sun's meridian passage (the highest altitude) was observed as 34° 19'.7 at GMT 21 h42 m38s Declination of the Sun is S22°58'.4 and we are in north latitude. Equation of time is  $3<sup>m</sup>42<sup>s</sup>$ .

# Step by step Computation

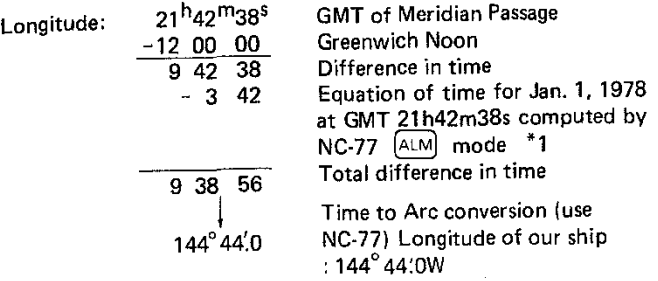

Latitude: In this case Lat. =  $(90^{\circ}-$ Alt.) – dec.

Noon Altitude Declination of the Sun 90°  $-34^{\circ}19'$ .7 55°40.3  $-22.58.4$ 

### Latitude of our ship 32.41.9N

# Noon Latitude and Longitude Computation by NC-77

If it is difficult to remember the rules, the same computation can be automatically made by NC-77 [MPS] (Meridian Passage) mode as follows.

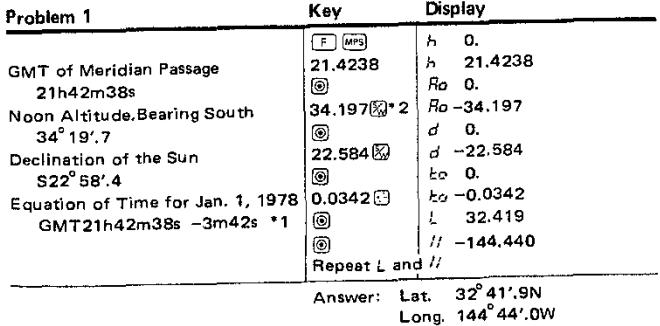

- $*1$  Equation of Time is (True Sun Mean Sun). Eqn. of T. computed by NC-77 is accompanied by  $(-)$  minus sign when Mean Sun is faster than True Sun. In this case make input with the  $(-)$  minus sign here.
- \*2 Here, indicate if the Sun was due North or South at nOon.

# Noon Longitude by NC-77

Longitude alone can be obtained quickly by NC-77 in the course of computing Equation of Time by ALM mode. In the above example before the Equation of Time  $(-3m42s)$ . NC-77 mode computes the GHA of Sun at Jan. 1, 1978, GMT21h- $42m38s$  as 144°44'.1W (H-144,441), which is the longitude of the ship. If GHA of Sun exceeds  $180^\circ$ , the ship is in east longitude. For instance, if GHA of Sun is 200<sup>°</sup>, the ship's position is 160<sup>°</sup>E  $(360^\circ - 200^\circ = 160^\circ)$ . One tenths of a mininute (0'.1) difference between the longitude computed by NC-77  $\sqrt{MPS}$  mode and  $\boxed{ALM}$ mode (144°44'.OW vs. 144°44'.1W) in the example is accounted for by rounding to one decimal place in  $[MPS]$  computation.

## Note:

Time of meridian passage can best be determined by plotting on cross~section paper a series of observed altitudes versus times (GMT) of observation, commencing several minutes before estimated local apparent noon (based on the DR longitude) and continuing until several minutes after meridian passage. From a curve faired through the plotted points, the time of maximum altitude can be established. DEC Sun and Eqn. of Time are derived by NC-77 [ALM] mode or taken from the Nautical Almanac.

# 2. APPLICATION OF MARINE SEXTANT IN MEASURING DISTANCE

The marine sextant may be used to measure the vertical angle subtended by the height of an object. Distance to the object is then computed by the equation shown in Fig. 19 on page 37 which is programmed in the NC-77  $[0.07]$  mode.

Problem 2. The altitude of a mountain top was measured by sextant. Compute the distance to it with the follow- $\sum_{i=1}^{n} a_i$  and  $\sum_{i=1}^{n} a_i$  and  $\sum_{i=1}^{n} a_i$  and  $\sum_{i=1}^{n} a_i$  and  $\sum_{i=1}^{n} a_i$  and  $\sum_{i=1}^{n} a_i$  and  $\sum_{i=1}^{n} a_i$  and  $\sum_{i=1}^{n} a_i$  and  $\sum_{i=1}^{n} a_i$  and  $\sum_{i=1}^{n} a_i$  and  $\sum_{i=1}^{n} a_i$  and  $\sum_{i=1}^{n} a$ 

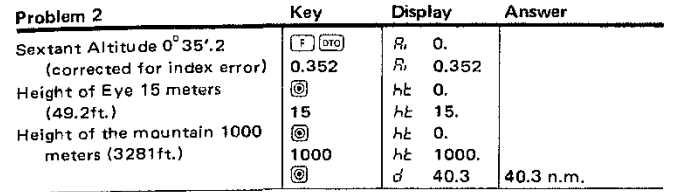

Select meters or feet by the selector switch before entering the data. The answer is always given in nautical miles. Note that  $\alpha$ (dip corrected angle) is automatically computed, if we enter sextant altitude and height of eye. Needless to say, any index error, (the error of sextant itself) must be corrected before entering  $R_L$ .

Equation:

D = 
$$
\sqrt{\frac{\tan \alpha}{0.000246}^2}^2 + \frac{H - h}{0.74736}^2 - \frac{\tan \alpha}{0.000246}
$$

where

- distance to object in nautical miles o  $=$
- H  $=$   $\,$ height of object beyond horizon in feet
- h height of the observer's eye in feet above see level
- dip corrected sextant vertical angle  $=$ *a*

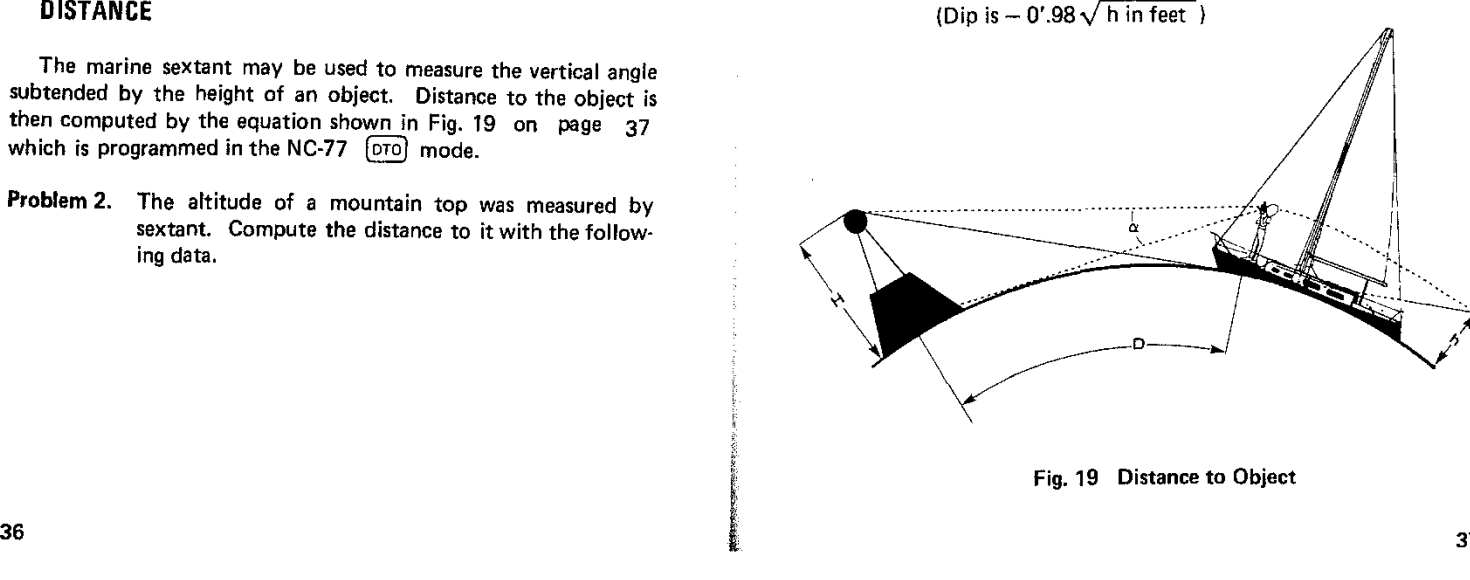

# PART TWO: BASIC NAVIGATION COMPUTATIONS FOR DEAD RECKONING AND PILOTING BY NC-77

# CHAPTER I

# **Mercator Sailing and Great Circle Sailing**

# 1. Dead Reckoning by Mercator Sailing 3. Great Circle Sailing

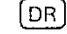

[cɒ]

Dead Reckoning mode computes the latitude and longitude of the point of arrival.

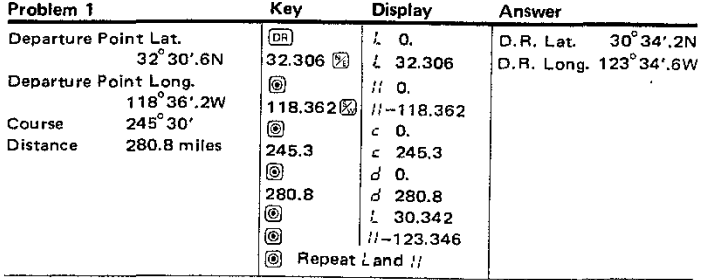

# 2. Course and Distance by Mercator Sailing

Course made good  $|203°40'.5|$ Distance 3480.5n.m. Answer **Display** II O. o.  $L$  35.224 I: *0,* 125.082 <mark>⊗ 11–125.082</mark>  $L = 0$ .  $t - 17.452$ *11-149,30*  $c$  203,405 *d 3480.5* Repeat c and *d* Key  $\boxed{E}$ 35.224 $%$ I® 'I®  $17.452 \&$ I®  $149.30$ I® I® I® Problem 2 Departure Point Lat. 35° 22'.4N Departure Point Long.  $125^{\circ}08'$ .2W Arrival Point Lat. 17° 45:28 Arrival Point Long. 1490 30'.OW

Course and Distance mode computes the course and distance from the departure point to the arrival point.

# Note on Accuracy:

The principle of  $[OR]$  and  $[CD]$  computation is Mercator Sailing. The oblate spheroid characteristics of earth (flattened at the poles and bulged at the equator) is taken into consideration in the pro· gramming. The most up-to-date WGS-72, World Geodetic System 1972 spheroid (Eccentricity =  $0.08182$ ), is being used to guarantee the utmost accuracy. When the course is exactly  $090^\circ$  or  $270^\circ$  the program automatically switches to Parallel Sailing. In this case the earth is considered as a sphere.

Great Circle Sailing mode computes the great circle distance  $\lceil$ GC  $\rceil$ between two points and also the initial course from the departure point. The program continues to compute the latitude and longitude of the vertex, and the latitude at any selected longitude on the great circle track.

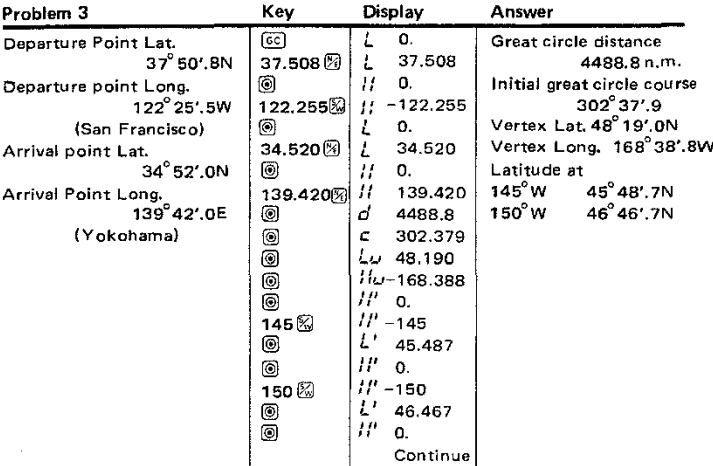

# Note:

In computing the great circle distance the earth is considered as a sphere. The vertex is computed between the departure and the arrival point. If there is no vertex to be found between them the next vertex· on the same great circle track beyond the arrival point is computed.

# Mercator Sailing and Great Circle Sailing: Composite Sailing:

The course obtained by Mercator Sailing is a rhumb line, appearing as a straight line on the Mercator chart. It makes the same angle with all meridians it crosses, and maintains constant true direction. The Great Circle track is the shortest distance between any two points on the earth. On the Mercator chart a great circle appears as a sine curve extending equal distances each side of the equator. The comparison of rhumb line and great circle track is shown in the illustration.

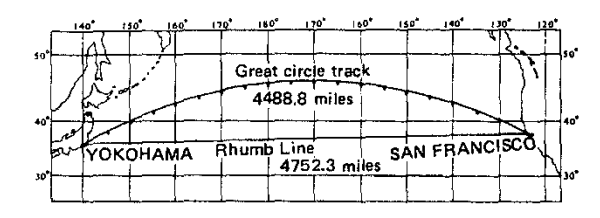

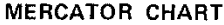

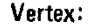

Every great circle lies half in the northern hemisphere and half in the southern hemisphere. Any two points  $180^\circ$  apart on a great circle have the same latitude numerically, but contrary names, and are 180<sup>°</sup> apart in longitude. The point of greatest latitude is called the vertex.

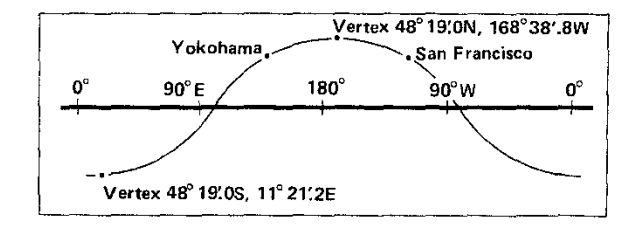

# Point to point planning:

Since a great circle is continuously changing direction as one proceeds along it, no attempt is customarily made to follow it exactly. Rather, a number of points are selected along the great circle, and rhumb lines are followed from point to point, taking advantage of the fact that for short distances a great circle and a rhumb line almost coincide. These points are selected every  $5^{\circ}$  of longitude for convenience (the number of points to use is a matter of personal preference), and the corresponding latitudes are computed by NC-77 as in problem 3.

When the great circle would carry a vessel to a higher latitude than desired, a modification of great circle sailing called composite sailing, may be used to good advantage. The composite track consists of a great circle from the point of departure and tangent to the limiting parallel, a course Ilne along the parallel, and a great circle tangent to the limiting parallel and through the destination. If such a course is desired, it can be computed by NC-77 with the equations and key sequence shown inthe example below.

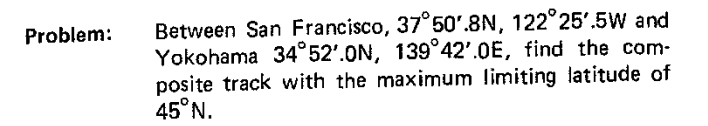

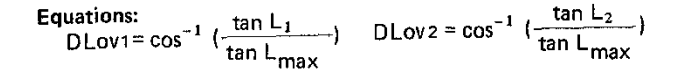

 $\lceil n \rceil$ 37.508 $\lceil \tan \rceil$  - 45 $\lceil \tan \rceil$   $\lfloor \frac{1}{\lfloor n \rfloor} \rfloor$   $\lfloor \cos \rceil$  $- 39.009$  $\boxed{\phantom{0}}$ N 34.520 $\boxed{\tan}$   $\div$  45 $\boxed{\tan}$   $\boxed{\equiv}$   $\boxed{\in}$   $\boxed{\cos}$ DLov<sub>2</sub>; Key sequence: DLovi;

- Answer: V1: The longitude at which the limiting parallel is reached is 39°00',9 west of the departure point, which is 161°26'AW,
	- V2: The longitude at which the limiting parallel should be ieft is 45°50'.0 east of the arrival point, which is 174°28',OW,

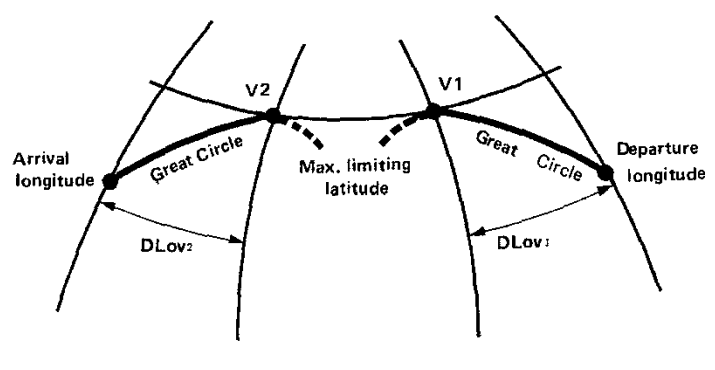

Composite Sailing

# CHAPTER II

# Current and Wind Plane Sailing and Navigation through

# 1. Finding the Course and Speed Made Good through a current

**Current 1** mode computes the course made good and speed fcu1 made good when the course steered and speed through water are given, and set and drift are known.

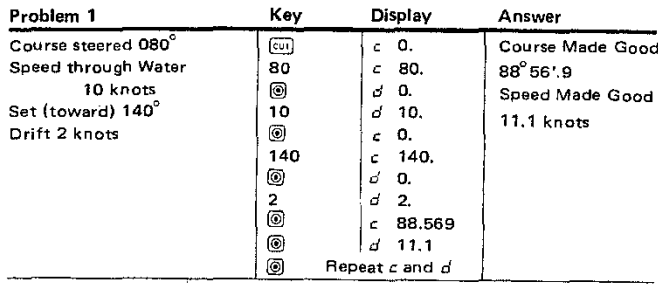

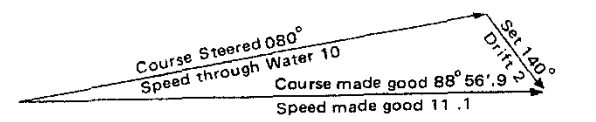

# 2. Finding the Course to steer and Speed to use (through water) to make good a given course and speed through a current

Current 2 mode computes the course to steer and speed  $\lceil \text{cu2} \rceil$ through water when the course to make good and speed to make good are given, and set and drift are known. [CU1] and  $\left[\text{cu2}\right]$  programs are common, but the drift is entered with the reversed sign in the latter.

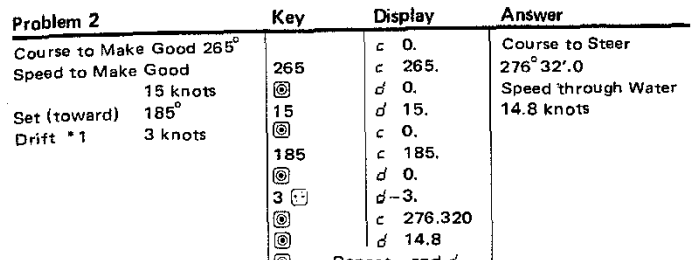

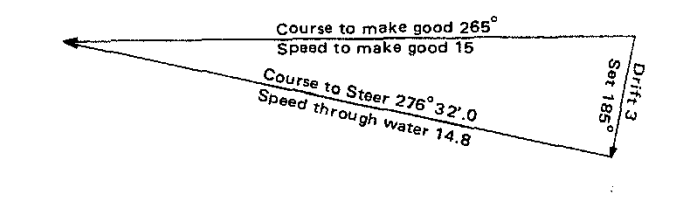

\*1 Always reverse the sign of "drift" input in solving the  $\lceil \text{Cu2} \rceil$ problem.

# 3. Finding the Course to steer at a given speed to make good a given course through a current

Current 3 mode computes the course to steer and speed ငြပါ made good when the course to make good and speed through water are given. and set and drift are known.

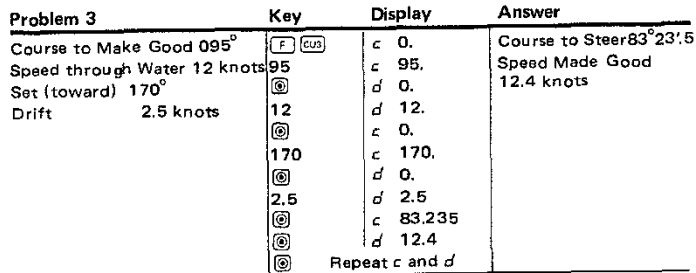

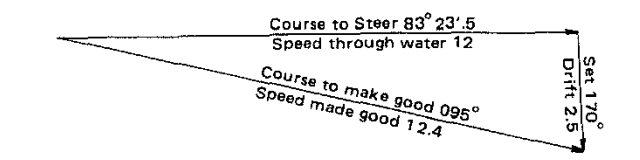

Note: The desired course (course to make good) cannot be made when ship's speed is not sufficient to overcome the drift. In such a case the output becomes *E*

# 4. Traverse Sailing

Current 1 mode is also used for the solution of Traverse cun Sailing, A traverse is a series of courses, or a track consisting of a number of Course lines, as might result from a sail. ing vessel beating into the wind. Traverse Sailing is the finding of a single equivalent course and distance.

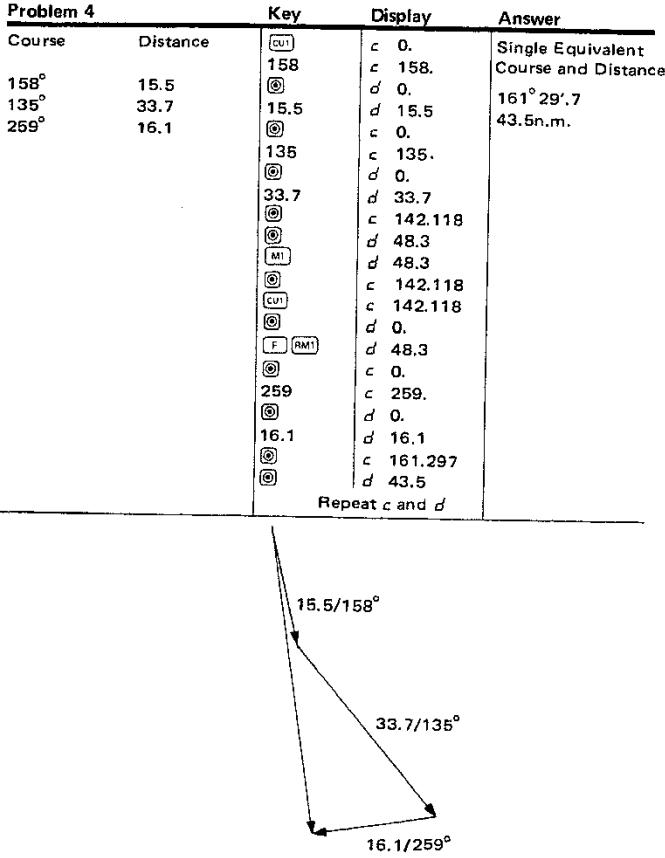

More Courses may be added by repeating the same process.

# 5. Finding the Direction and Speed of True Wind

 $\sqrt{WDS}$ 

Wind Direction and Speed mode computes the True Wind Direction and True Wind Speed when a ship is taking a certain course at a certain speed.

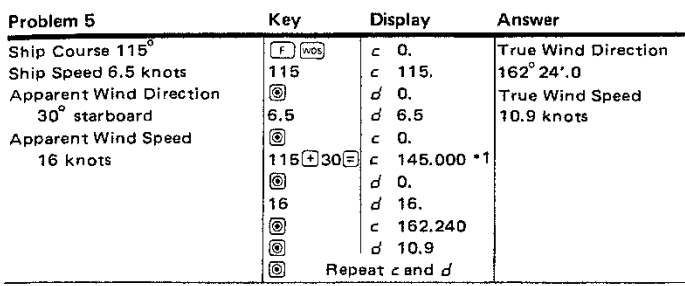

- \*1 Ship course  $±$  Apparent Wind Direction should be entered here. Use (+) when the apparent wind is blowing from starboard and  $(-)$  for port.
- Note: NC-77 solves the current and wind problems by plane Sailing.

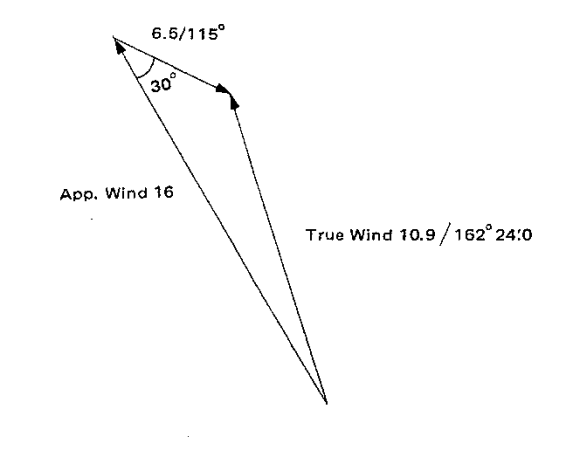

# CHAPTER III

# Tide and Stream (Tidal Current)

# 1. Finding the Height of Tide

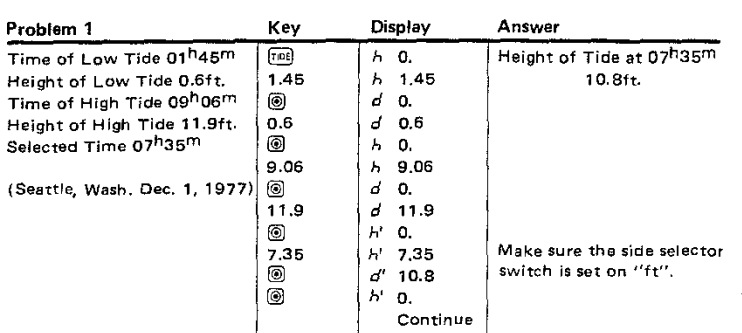

 $[TIDE]$  Tide mode computes the height of tide at any selected time.

## 2. Finding the Velocity of Stream (Tidal Current)

Stream Mode computes the velocity of stream (tidal cur-Ísтвмі rent) at any selected time.

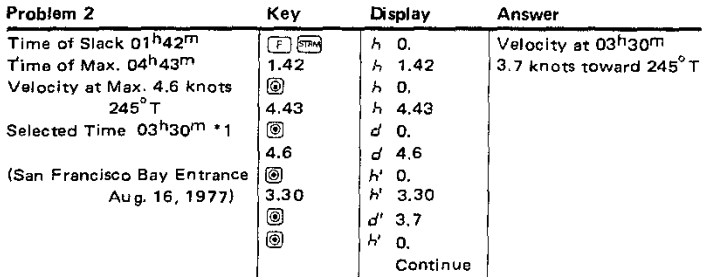

- '1 If the selected time is between the Max. and Slack time, for example Max.  $5^h00^m$ , Slack  $10^h00^m$  and the selected time 8h00m, input 10h00m first, and then 5h00m and its velocity. Then enter  $8^{h}00^{m}$  to obtain the corresponding stream.
- Note: The local information on TIDE and STREAM is given in TIDE TABLES and TIDAL CURRENT TABLES by the U.S. Departmentof Commerce or the equivalent authorities of the other countries.

# **Caution**

1. Height of Tide at any intermediate time between high and

low tides is computed on the assumption that the rise and fall conform to simple cosine curves. (See the formulas below). Therefore the heights obtained wiil be approximate. The roughness of approximation will vary as the tide curve differs from a

cosine curve. TIDE TABLES By U.S. Department of Commerce includes "TABLE 3. - HEIGHT OF TIDE AT ANY TIME" to derive the intermediate height based on the same cosine curve. For European waters the ADMIRALTY TIDE TABLES VOL 1 by the Hydrographer of the British Navy gives the tidal curves for the areas where the curves are seriousiy distorted. In such areas the tidal curve for the particular port contained in the Admiralty Tide Tables should always be used.

2. The velocity of current at any intermediate time between the slack and maximum currents is also computed on the assumption that it changes in accordance with simple cosine curves. (See the formulas below).

Height of Tide

$$
H = \frac{H_1 - H_2}{2} \cdot \cos(180 \cdot \frac{T - T_1}{T_2 - T_1}) + \frac{H_1 + H_2}{2}
$$

Where H : Height at selected time

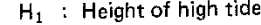

- ${\sf H_2}$  : Height of low tide
- T Selected time
- $\mathsf{T}_1\;$   $:$  Time of High
- $\mathsf{T}_2\;$  : Time of Low

It is essential to check if the tidal curve in the areas you plan to sail would conform to the standard theoretical movement.

Veracity of Tidal Current

$$
V = Vm \cdot \sin(90 \cdot \frac{T - T_0}{Tm - T_0})
$$

Where V Veioeity at seiected time

Vm Velocity at maximum

T Selected time

- To Time of siack
- Tm : Time of maximum

# **CHAPTER IV**

# **Speed, Time, Distance**

Speed, Time and Distance are computed by the following key **sequence, selecting 0 mode in the beginning.**

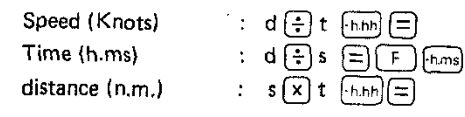

Problem 1. A ship travels 35.2 nautical miles in 1 hour and 35 **minutes. What is the shio speed?**

 $35.2 \div 1.35 \text{ (h.h)}$  $\boxed{=}$  Answer: 22.2 knots

- Problem 2. How long will it take to travel 125 nautical miles at
- ship speed of 21.5 knots?  $125$   $\left(\frac{1}{2}\right)$  21.5 $\left(\frac{1}{2}\right)$   $\left(\frac{1}{2}\right)$  Answer: 5<sup>h</sup>48<sup>m</sup>50<sup>s</sup>

Problem 3. A Ship travels at a speed of 18.3 knots for 5 hours **and 45 minutes. What is the distance traveled?** 18.3  $\boxed{\times}$  5.45  $\boxed{\text{finh}}$   $\boxed{=}$  Answer: 105.2 n.m.

# **CHAPTER V**

# **Time and Arc**

# **TIME** and **ARC** Computations

**Time mode makes hours, minutes, seconds computation; ARC mode makes degrees, minutes, and 1/10 minute computation.** TAMAYA NC-77 follows the customary navigation rule of expressing seconds in terms of 1/10 of a minute in arc mode.

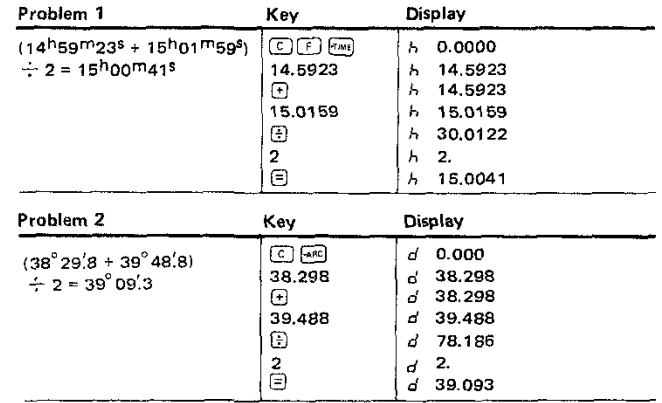

# ARC<sup>:</sup> TIME Conversion

(~ARC) **mode converts hours, minutes, and seconds into degrees,** minutes and 1/10 minute.

[~TIME) **mode converts degrees, minutes, and 1/10 minute into** hours, minutes and seconds.

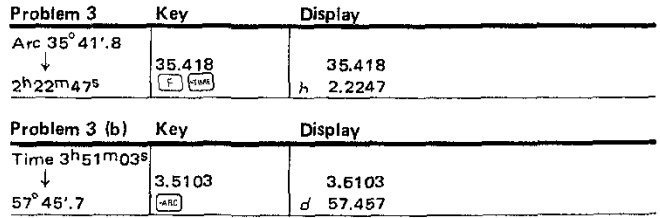

4ł

# **APPENDIX;**

**EXPLANATION OF NC-71 OIGITAL NAVIGATION COMPUTER**

# **EXTERNAL FEATURES**

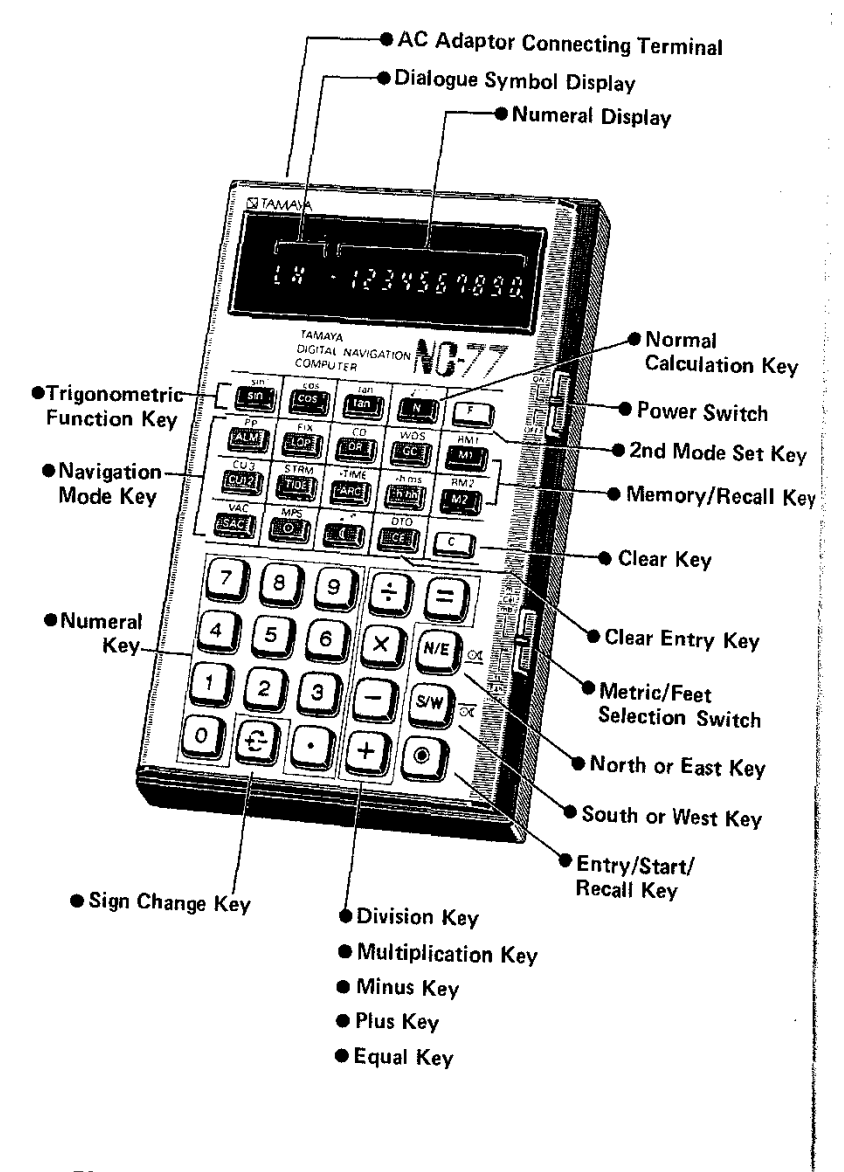

# **MOOE SelECTORS AND KEYS**

# **NORMAL CALCULATION MOOE KEY**

# **DUAL FUNCTION KEY**

key pressed before each dual function mode key sets the 2nd mode i.e.  $\sin^{-1}$ ,  $\cos^{-1}$ ,  $\tan^{-1}$ , P.P., FIX, CD, RM1, RM2, etc.

# **SCIENTIFIC FUNCTION KEYS**

lsin<sup>'</sup> lcosl [tan]  $\cos^{-1}$ sin  $tan<sup>4</sup>$ 

E.

**Inverse trigonometric function keys Square root computation key**

**Trigonometric function keys**

# **NAVIGATION MODE KEYS**

- mode key computes the GHA ARIES, DEC SUN, GHA **ALM** SUN and Equation of Time at any moment through the year 1999.
- **mode key makes the computation of proportional parts.**  $[PP]$ It is applied in pin-pointing the GHA and DEC of the Moon and planets without using the INCREMENTS AND CORRECTIONS table of Nautical Almanac.
- mode key computes the Altitude and the true Azimuth of LOP<sup>1</sup> **the Sun, Moon, planets and the navigational stars to obtain a Line of Position in celestial navigation.**
- $F(X)$  mode key computes the latitude and longitude of fix by **two Lines of Position.**
- mode key computes the Dead Reckoning Position by ∫DR. Mercator Sailing or Parallel Sailing.
- **mode key computes the Course and Distance by Mercator** [CD] Sailing or Parallel Sailing.
- mode key computes the Great Circle Distance and the  $\sqrt{c}$ **Initial Course. The program continues to compute Latitude** and Longitude of the Vertex, and the Latitude at any selected Longitude on the Great Circle track.

o **key clears the programmed navigation mode and sets the normal calculation mode.**

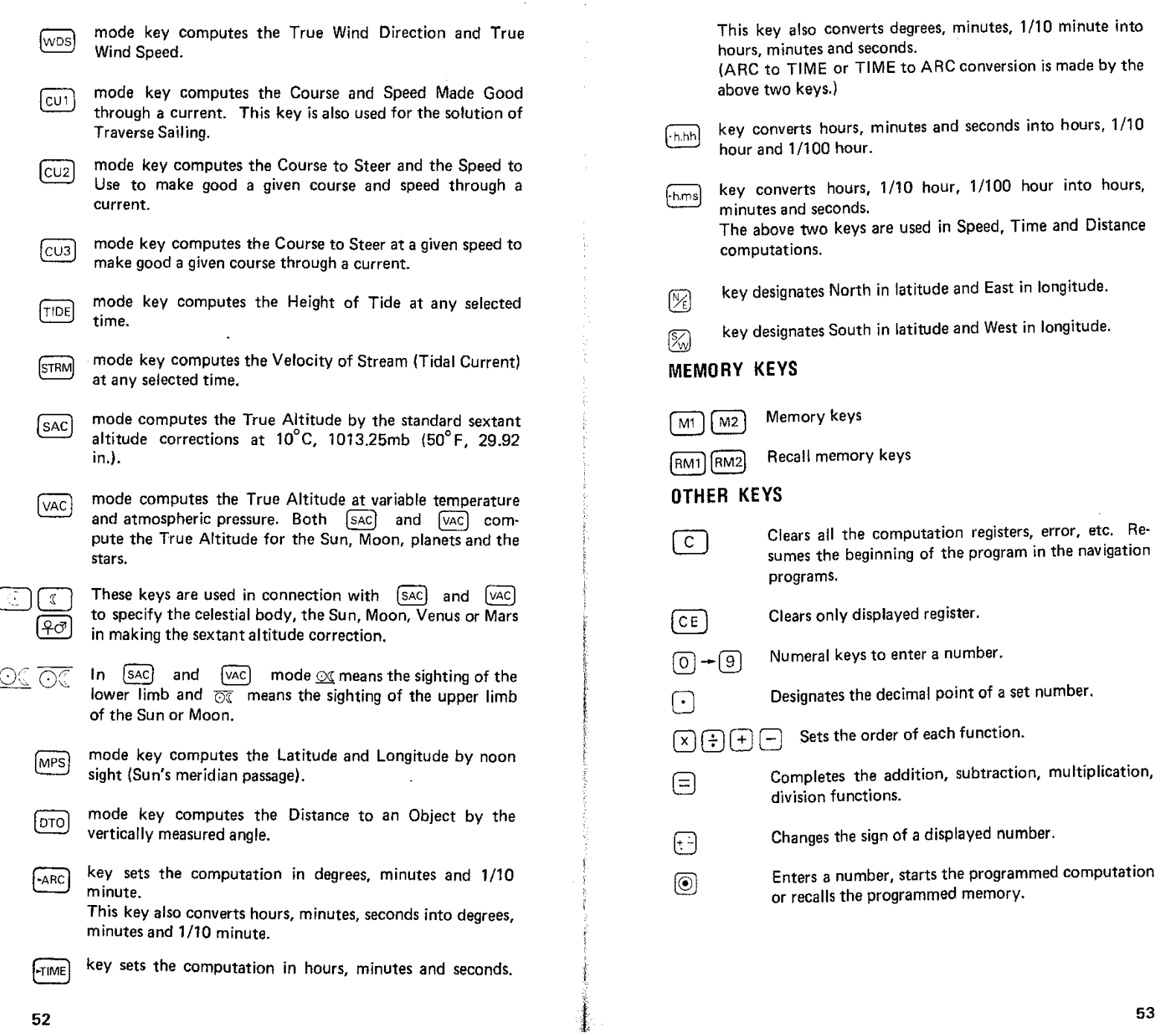

 $\bar{z}$  $\pm$ 

龖

# POWER SWITCH

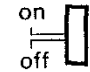

When the power switch is in "ON" position the computer is powered, automatically cleared and ready for operation in normal calculation mode.

# **METRIC/FEET SELECTION SWITCH**<br>Cel. \_ In  $\begin{bmatrix} m_1 \\ 5AC \end{bmatrix}$  and  $\begin{bmatrix} \nabla AC \end{bmatrix}$  m

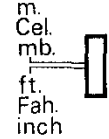

 $\overline{\text{sub}}$ . In  $\overline{\text{sat}}$  and  $\overline{\text{vac}}$  mode the switch selects the input by meters, Celsius (temperature) and millibars  $\begin{bmatrix} \mathbf{f} \\ \mathbf{f} \end{bmatrix}$  (pressure), or feet, Fahrenheit and inches of mercury.<br>Fah. In [pro] mode it selects the input by meters or feet. In  $\boxed{DTO}$  mode it selects the input by meters or feet.

# DIALOGUE SYMBOLS AND THE MEANING

Dialogue system makes the operation very easy by telling you at each step what data to feed in. The answers are also accompanied by the symbols which specify the meaning,

- $-$  sign after  $L$  indicates South latitude
- $-$  sign after  $II$  indicates West longitude
- *E.:* overflow error symbol
- $-$ : minus symbol

# NC-77 DIALOGUE SYMBOLS

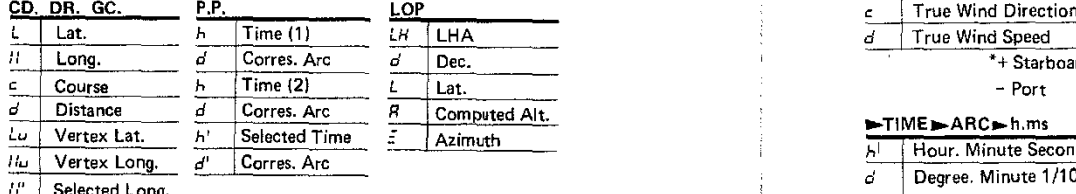

" Selected Long.<br>
L' Corres. Lat.

Corres. Lat.

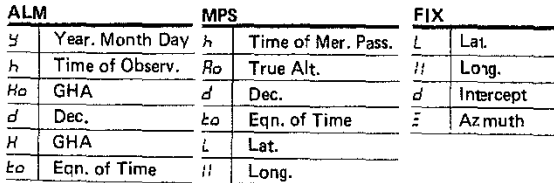

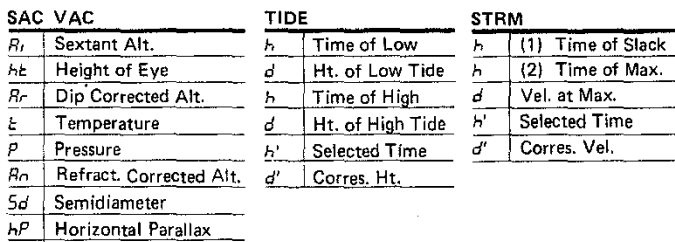

 $R_0$  True Alt.

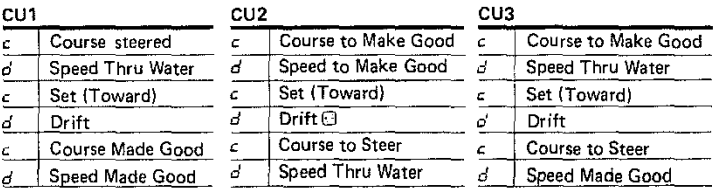

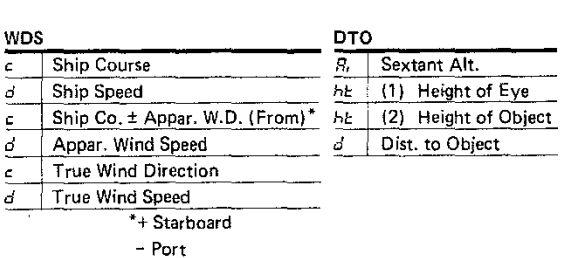

# $LTIME$ .ARC, h,ms

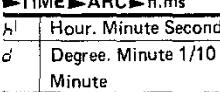

 $Speed (Knot): d \bigoplus t$  and  $\bigoplus$ Time  $(h, ms)$ :  $d \oplus s \oplus \overline{es}$ Distance (n.m.):  $s \times t$  and  $\Box$ 

# **MEMORY CAPABILITIES**

NC·77 has two user·accessible memories, M1 M2 and RMl RM2, **to greatly increase the flexibility of computations. Use of the** memory keys does not affect the displayed number or computa· **tion in progress, so "they can be used at any point in a computation. They can save you keystrokes by storing long numbers that are to be used several times.**

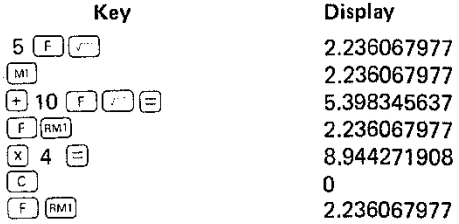

Besides M1, M2 and RM1, RM2 two extra memories are provided internally for the output of ALM, FIX, LOP, CD, DR, WDS, CU1, **2, 3, and MPS, where there are two answers to be recalled alterna**tively.

# **NOTE ON DECIMAL POINT**

**In NC-77 TIME is always expressed as Hours, Minutes, Seconds,** and ARC as Degrees, Minutes, 1/10 minute to follow conven· **tional navigation practice. The decimal point should be entered as** follows. The same rule applies to the reading of the displayed outputs.

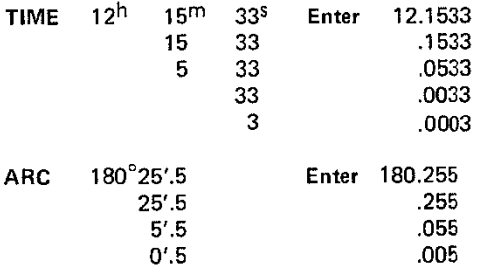

**Input/output of trigonometric and inverse trigonometric** computa~ tion follows the same rule as ARC.

 $0.8$  F  $\overline{5}$   $\overline{5}$   $\rightarrow$  53.078 is read as 53°07'.8

In ALM (Almanac) mode the year, month and day are entered as follows.

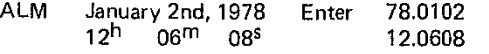

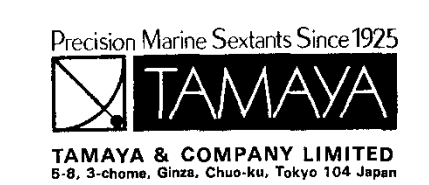